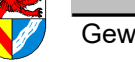

**Inhaltsverzeichnis**

Gewerbeschule Lörrach ftm\_TA\_Stochastik.odm<br>https://Ulrich-Rapp.de, 03.03.2019, S.1/23

# **Stochastik** = Statistik und Wahrscheinlichkeitsrechnung

## Unterrichtsplanung für FTM1

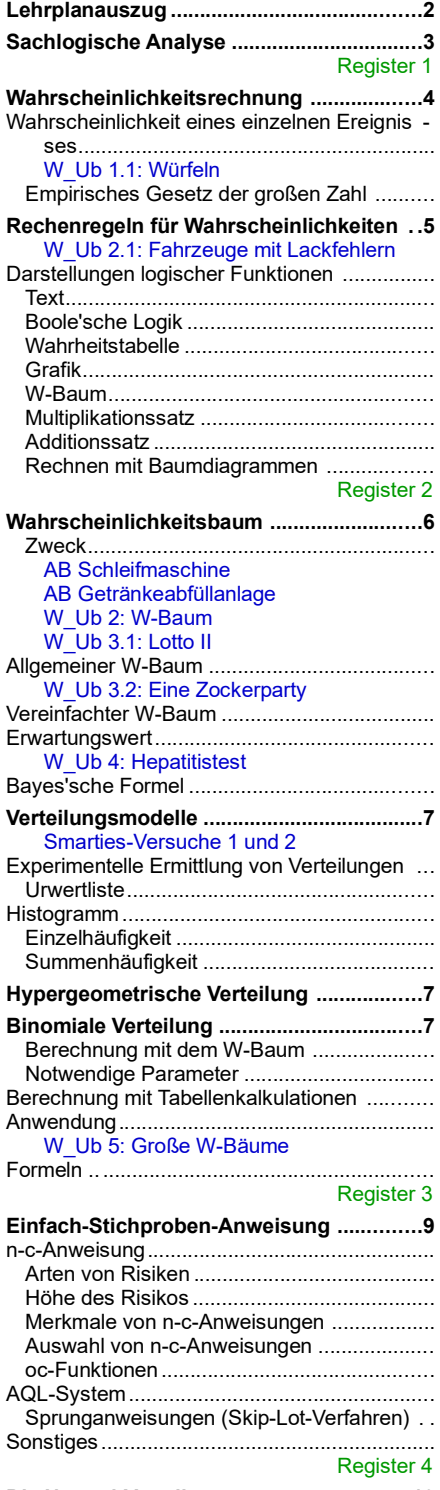

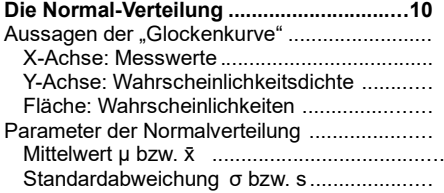

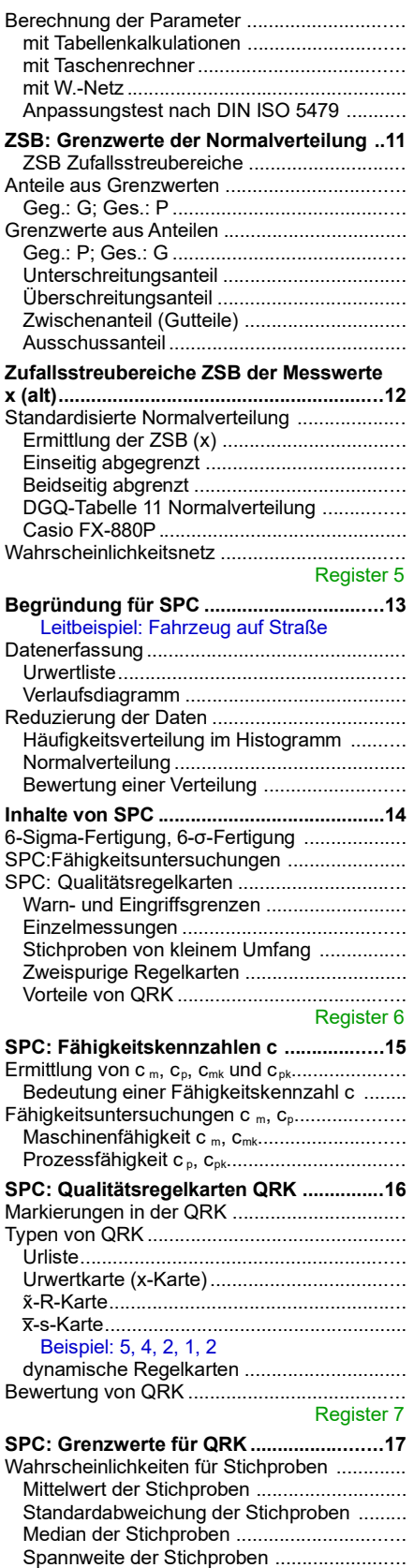

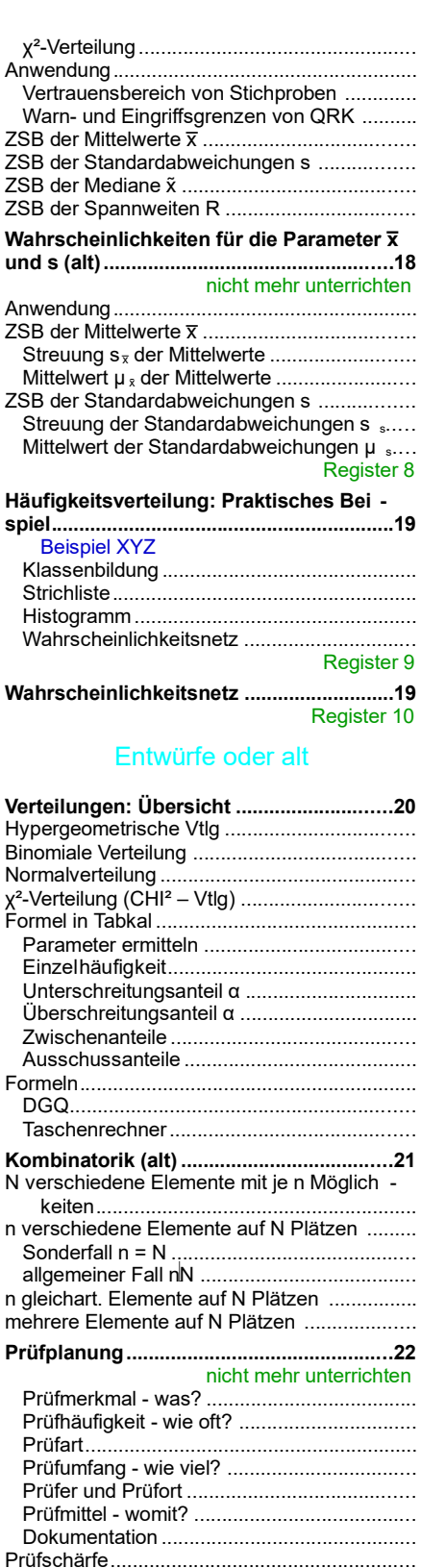

**Literaturverzeichnis ...................................23 Auswertung von Daten ..............................23**

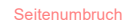

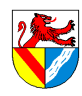

Gewerbeschule Lörrach ftm\_TA\_Stochastik.odm<br>https://Ulrich-Rapp.de, 03.03.2019, S.2/23

# AB erstellen zum Thema: Fallstricke der Statistik

Einarbeiten: [Voigt 1997], [Hering 1993]; [EuroM]"Qualitätssicherung". Quellen: [Beck-Bornholdt/Dubben 2002], [Dobelli 2011], [Dobelli 2012], [Mérö 1996]

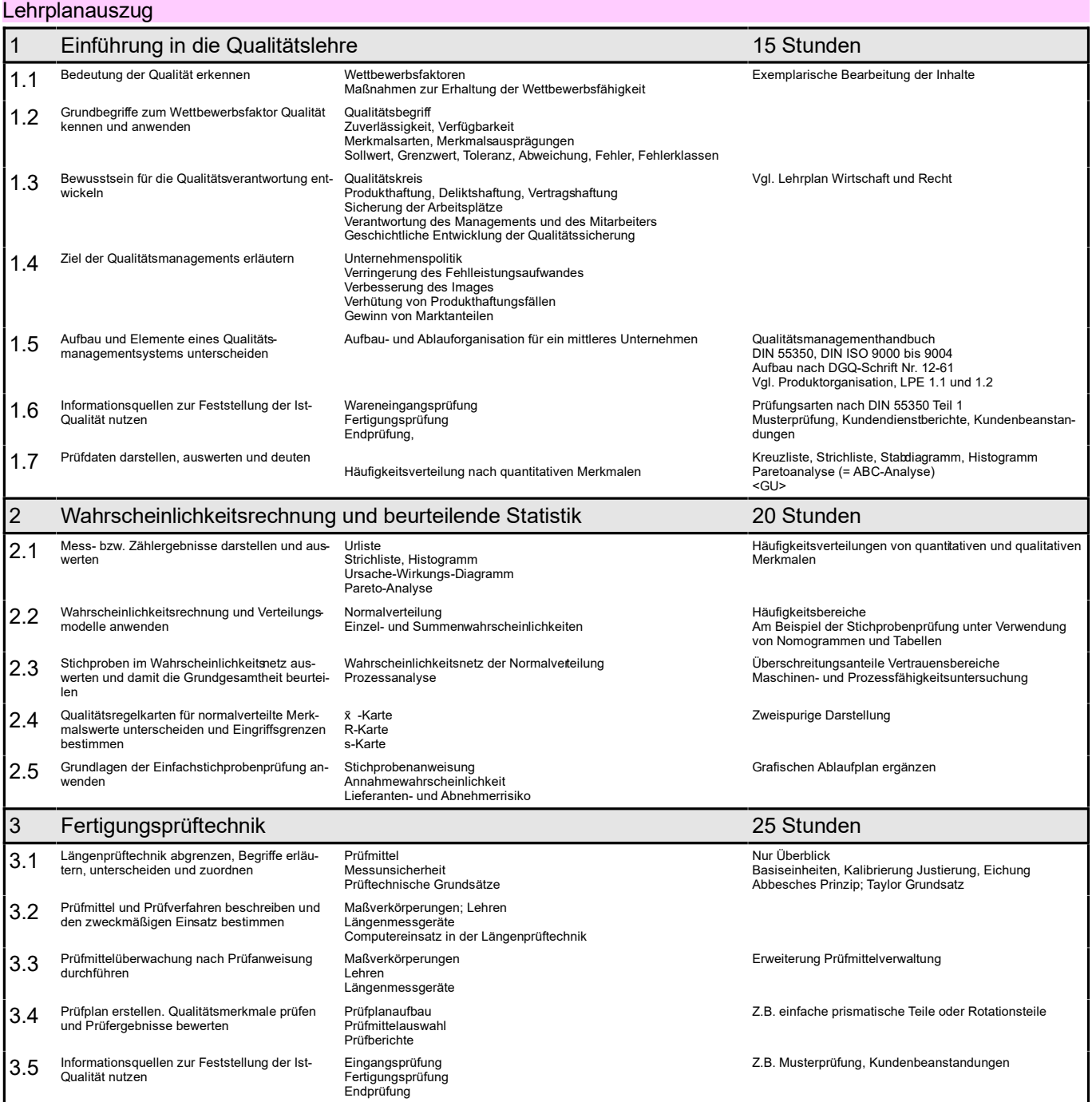

Die Klassenschnitte liegen 2012 schon unter der Note 2, die Aufgaben müssen also nicht mehr einfach gemacht werden werden.<br>– Zusammenfassen von Unteraufgaben zu einer, z.B. ermitteln sie die Fähigkeitskennzahl statt Stand

Seitenumbruch

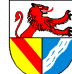

Einzel-Wahrscheinlichkeit

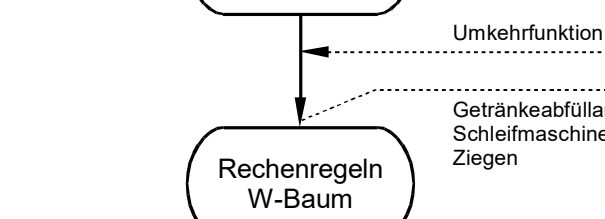

Sachlogische Analyse

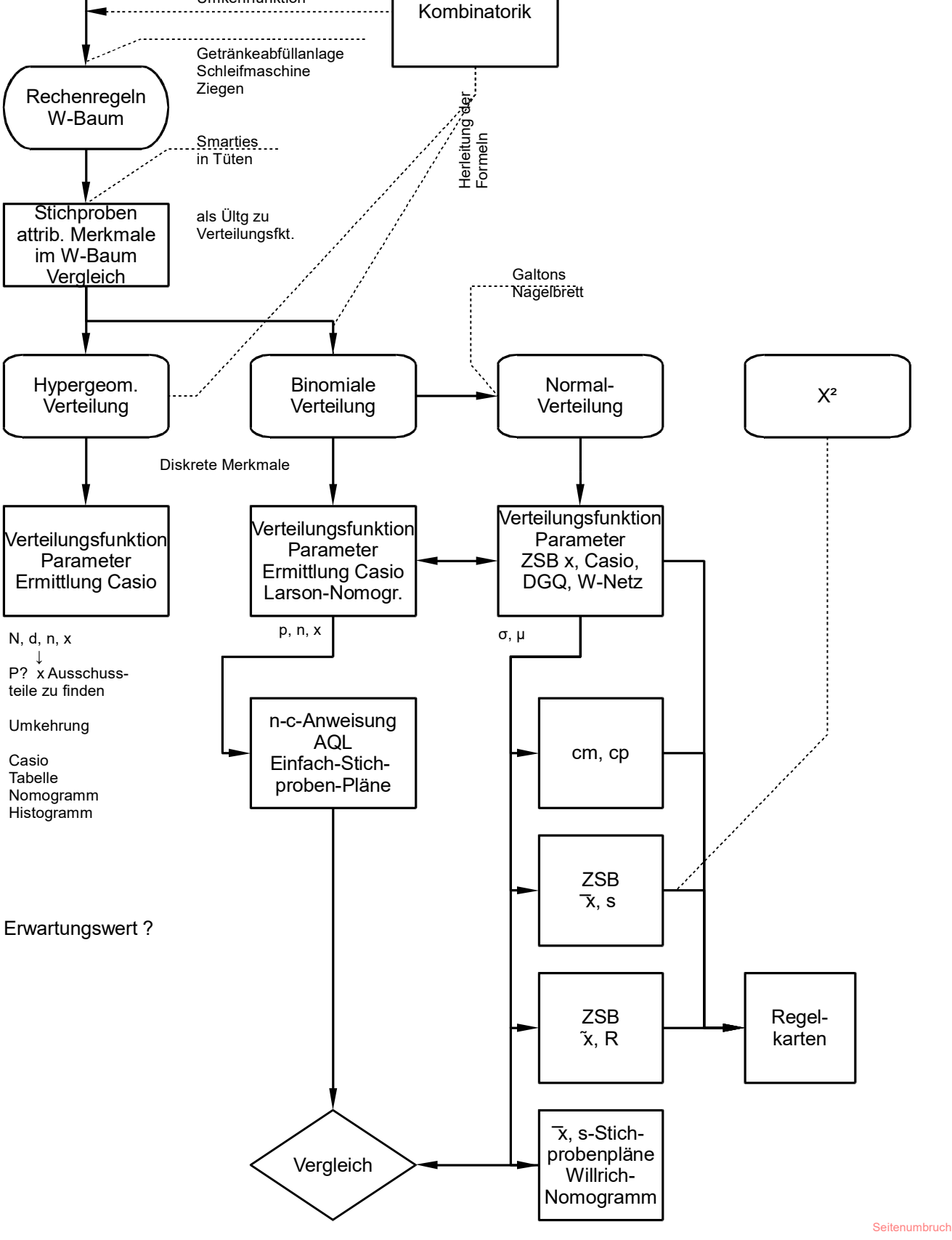

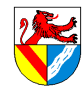

### Stochastik – Sachlogische Analyse

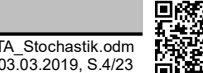

**Seitenumbruch** 

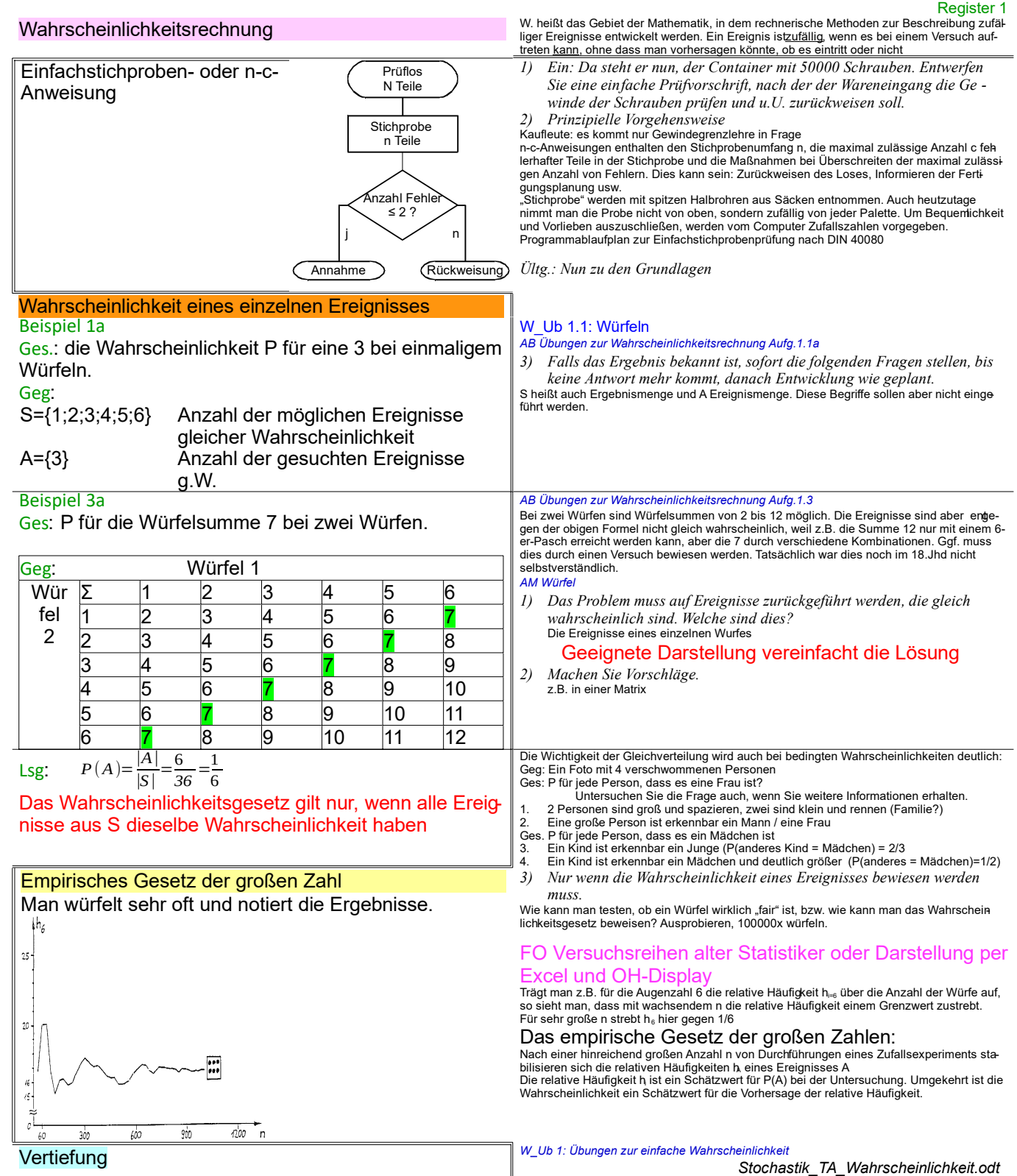

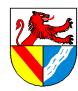

Gewerbeschule Lörrach ftm\_TA\_Stochastik.odm<br>https://Ulrich-Rapp.de, 03.03.2019, S.5/23 د. المستقادة المستقدمة المستقدمة المستقدمة المستقدمة المستقدمة المستقدمة

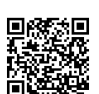

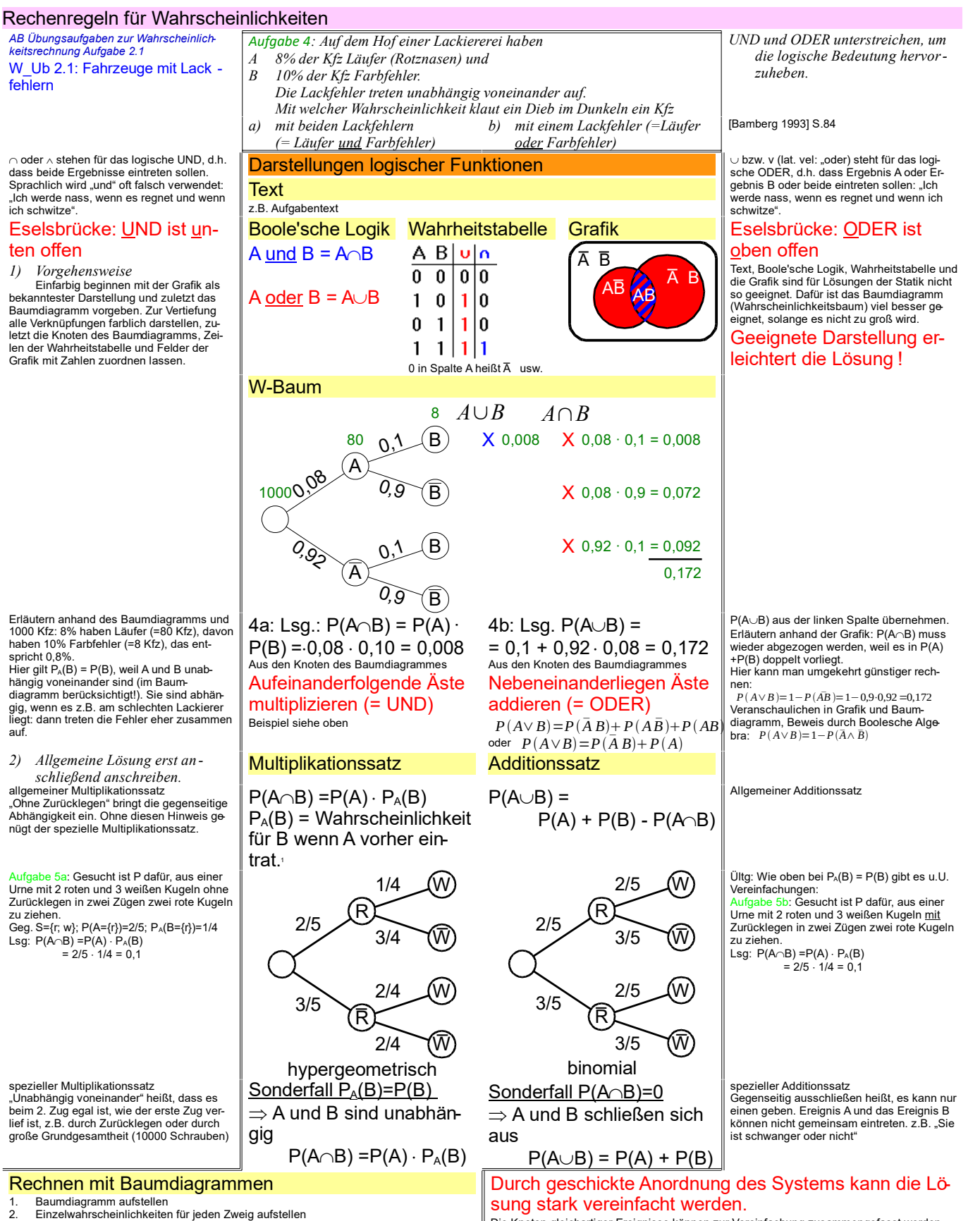

- 3. Zweige suchen, die der Aufgabenstellung entsprechen<br>4. Wahrscheinlichk. von Knoten entlang der Zweige multiplizieren<br>5. Wahrscheinlichkeiten von parallelen Zweigen addieren
- 

auf.

Die Knoten gleichartiger Ereignisse können zur Vereinfachung zusammengefasst werden. Betrachtet werden nur die günstigen Ereignisse. Wenn alle Anforderungen erfüllt sind, ha-ben die folgenden Knoten die Wahrscheinlichkeit 1 und brauchen nicht mehr betrachtet zu werden.

Vertiefung *AB Schleifmaschine und Getränkeabfüllanlage*

Seitenumbruch

#### 1 Bedingte Wahrscheinlichkeiten machen auch einfach erscheinende Probleme sehr verzwickt [SdW]7/97 S.8 "Der Trugschluss des Anklägers]

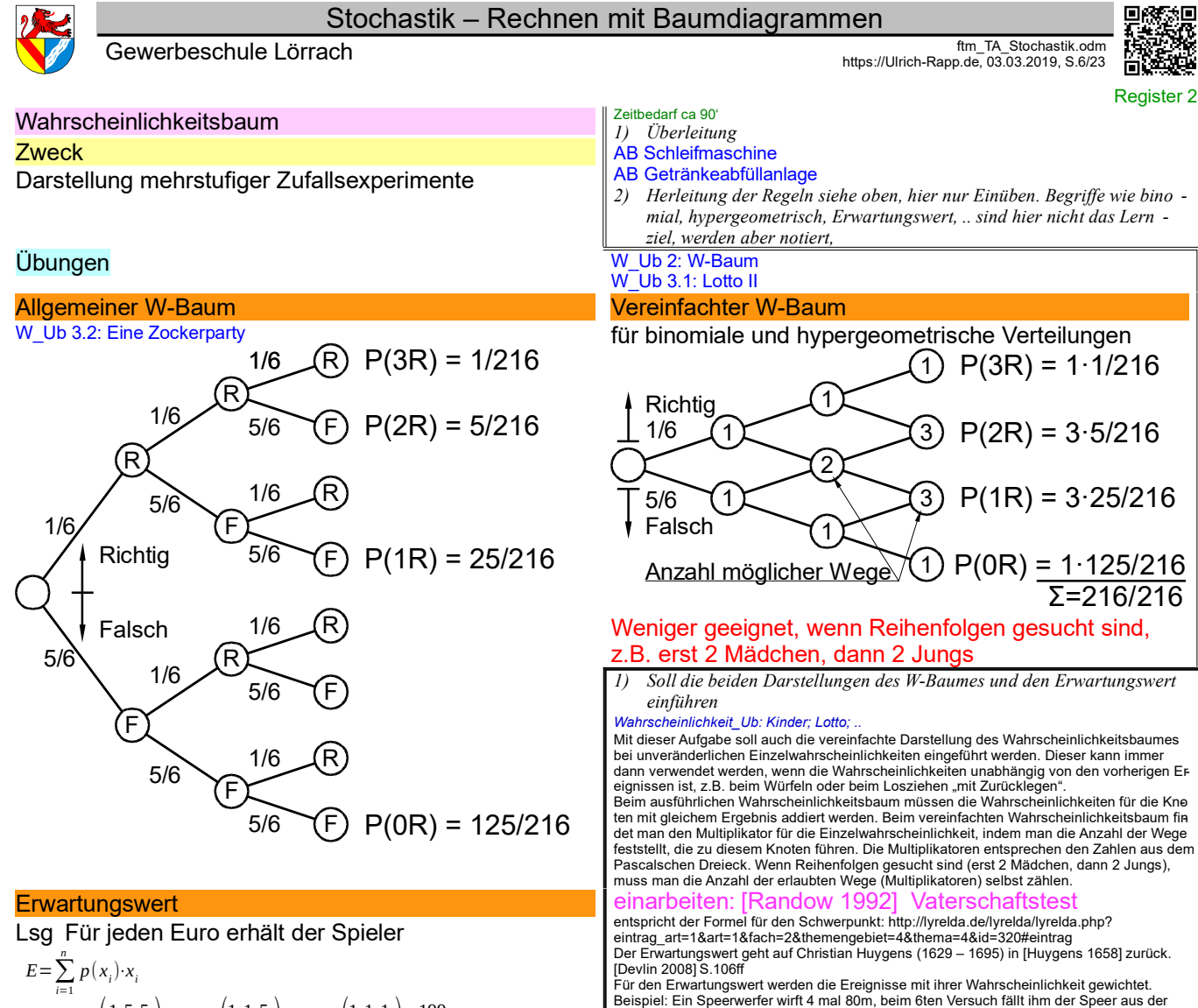

$$
m=2\epsilon \cdot 3 \cdot \left(\frac{1\cdot 5\cdot 5}{6\cdot 6\cdot 6}\right)+3\epsilon \cdot 3 \cdot \left(\frac{1\cdot 1\cdot 5}{6\cdot 6\cdot 6}\right)+4\epsilon \cdot 1 \cdot \left(\frac{1\cdot 1\cdot 1}{6\cdot 6\cdot 6}\right)=\frac{199}{216}\epsilon=92,1 \text{ Ct}
$$

#### *AB Übungen zur Wahrscheinlichkeit: kombinierte Wahrscheinlichkeiten2* W\_Ub 4: Hepatitistest

Ein Hepatitistest erkenne 99% aller Gesunden und 98% aller Kranken. Die Durchseuchung mit Hepatitis betrage in der relevanten Bevölkerungsgruppe 0,1%. Nach [Randow 1992]; [Beck-Bornholdt/Dubben 2002] S.20: "Es gibt nur wenige Tests, die so genau sind .."

*1) Nach einem Test teilt Ihnen der Arzt, dass Sie positiv seien. Wie groß sind Ihre Chancen, dass Sie doch gesund sind?*

$$
P(gesund\;trotz\;positiv) = \frac{P(gesund\;, \;positiv)}{P(krank\;oder\;gesund\;, \;positiv)}
$$
  
= 0,999. 0,01

$$
\frac{0,999 \cdot 0,01}{0,999 \cdot 0,01 + 0,001 \cdot 0,98} = \frac{0,00999}{0,00999 + 0,00098} = 91,1\%
$$

*2) Wie stehen Ihre Chancen bei einem Durchseuchungsgrad von 10% P*=  $0.90.001$  $0.009$ 

$$
=\frac{0,90 \cdot 0,01}{0,90 \cdot 0,01+0,10 \cdot 0,98}=\frac{0,009}{0,009+0,107}=7,8\%
$$

Die Aufgabe Hepatitistest führt zur Bayes'schen Formel nach Thomas Bayes (1702 – 1761),<br>mit der ursprüngliche Schätzungen (Hier: Zuverlässigkeit des Testes) korrigiert werden kön<br>nen, wenn neue Erkenntnisse (Hier: Durchseu

sich die Wahrscheinlichkeiten auf die möglichen Geburtsjahre 1701 und 1702?<br>– Ohne weitere Info 268:96 gemäß der Anzahl der infrage kommenden Geburtstage<br>– Weitere Infos, die die Schätzung beeinflussen:

=

- Bayes Eltern haben ihre Heiratserlaubnis am 23.10.1760 erhalten, sein Vater war Priester aus Francischadenis am 20.10.11 oo emanent, sein valet war → ohne voreheliche Zeugung (Wahrscheinlichkeit) kann die Geburt etwa ab
- Juli 1761 erfolgen – Der gregorianische Kalender wurde in England erst 1752 eingeführt, vorher fand dort der Jahreswechsel am 24.03. statt, erst der 25.03 zählte zum Jahr 1702
- → im Sept. 1752 wurden 14 Tage gestrichen

Beispiel: Gewichtung von Klassenarbeiten. Bei symmetrischen normalverteilten Funktionen ist der Erwartungswert gleich dem Mittelwert. Da der Mittelwert häufig keinen Sinn macht, spricht man vom Erwartungswert. Beispiele für<br>Sinnlosigkeit: Klassenarbeit mit der Badewannenkurve als Ergebnis, 2 Maß und 2 Kalbsha<br>xen, bei den meisten Würfelspielen (z.B. Knif

Hand fällt (0m). Der Erwartungswert seiner Wurfweite beträgt nicht den Mittelwert zwischen<br>0m und 80m, sondern zwischen 0m und 4 x 80m: µ = 0,2x0m + 0,8x80m = 64m.

#### Bayes'sche Formel

Die Bayes'sche Formel spielt in der Versicherungsmathematik eine große Rolle. Für FTM wird dies angesprochen, aber nicht vertieft oder abgefragt. Auch die Hepatitis-Aufgabe dient eher der allgemeinen Bildung als dem konkreten Lehrplan.

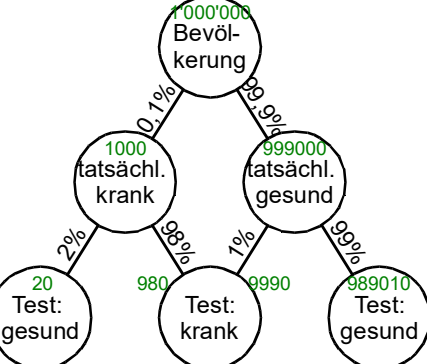

Wer Probleme hat, mit Anteilen (Prozenten) zu denken oder zu rechnen, soll es mit konkreten Zahlen (grün) versuchen: Angenommen, eine Mio Menschen würden getestet.. inbauen: Praktische Verwendung der Bayesschen For mel in Versicherungsmathematik [Crilly 2007] *Stochastik\_TA\_W-Baum.odt*

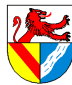

Gewerbeschule Lörrach ftm\_TA\_Stochastik.odm<br>https://Ulrich-Rapp.de, 03.03.2019, S.7/23 د. المستقلة https://Ulrich-Rapp.de, 03.03.2019, S.7/23

## Verteilungsmodelle

Smarties-Versuch ohne ...

Experimentelle Ermittlung von Verteilungen

#### **LInvertliste**

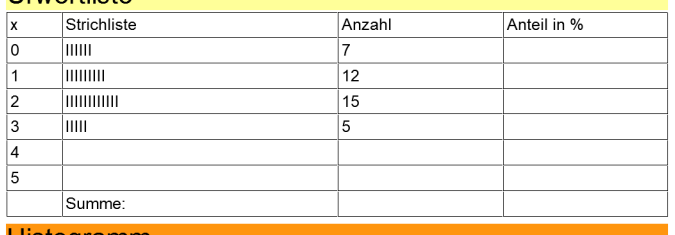

#### Histogramm Einzelhäufigkeit

#### $2)$ Berechnung der Verteilungen

#### Hypergeometrische Verteilung

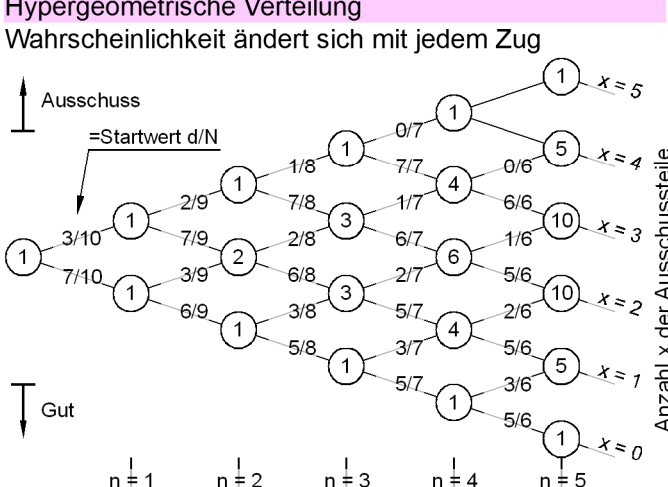

## Berechnung mit dem W-Baum

 $P(x) = P(\text{ein Weg zu x}) \cdot P(\text{Anzahl der Wege zu x})$ x 0 1 2<br>P(x) 8,33% 41,67% 41,67% 3 4<br>8,33% 0%  $rac{5}{0\%}$ 

**z.B.**: 
$$
P(x=2) = \frac{3}{10} \cdot \frac{2}{9} \cdot \frac{7}{8} \cdot \frac{6}{7} \cdot \frac{5}{6} \cdot 10 = 0,417 = 41,7\%
$$

#### **Notwendige Parameter**

#### um den einfachen W-Baum eindeutig zu beschreiben

- Anzahl der Versuche, Stichprobenumfang n<sup>-</sup>
- $N$ : Anzahl aller Teile im Lostopf
- Anzahl der Ausschussteile im Lostopf  $\mathsf{d}$
- Gesuchte Anzahl von Ausschuss in der Stichprobe  $X$ : N und d sind nötig, da die Wahrscheinlichkeiten im W-Baum von ihnen abhängen.

## Berechnung mit Tabellenkalkulationen

## $P(x)$ =HYPGEOMVERT(x; n; d; N)

#### Anwendung

Stichproben (Schätzwert für die Grundgesamtheit); Lotto

#### Vertiefung

Smarties-Versuch berechnen

#### 10 Schrauben

Wie groß sind die Wahrscheinlichkeiten  $g(x)$ , aus einem Paket mit N = 10 Schrauben, davon  $d = 3$  fehlerhaft, in einer Stichprobe vom Umfang  $n = 3$  zufällig genau x = 0, 1, 2 oder 3 feh lerhafte Schrauben zu finden?

AB hypergeometrische Verteilung: AB, FO binomiale Verteilung: weglasser

# Smarties-Versuche 1 und 2

### ... mit Zurücklegen

Ültg: mit zunehmender Komplexität (5er mit Zusatzzahl) wird das  $\overline{1}$ Baumdiagramm zu unhandlich, deshalb sind andere Darstellungsfor  $men nöti<sub>o</sub>$ 

#### AM Smarties (1 Großpackung für 10 Schüler). Frühstückstüten und Schalen AB Verteilung Hyper-Bin AB Smarties

Jeder Schüler nimmt 7 Smarties einer Farbe (Gutteile) und 3 Smarties einer anderen Farbe Seatter Container Tourist Container and the international container and Container and Container and Container and Container and Container and Container and Scholars and Scholars and Scholars Container and Scholars and Scho 3. Versuch: Jeder Schüler nimmt 5mal hintereinander zufällig ein Smartie aus der Tüte, stellt<br>2. Versuch: Jeder Schüler nimmt 5mal hintereinander zufällig ein Smartie aus der Tüte, stellt<br>die Farbe (Gut, Ausschuss) fest un Alternative: Augustation beim Würfelversuch (langweiliger, keine Ültg zu hypergeometrischer und binomialer Verteilung.<br>Solversuche (langweiliger, keine Ültg zu hypergeometrischer und binomialer Verteilung.<br>50 Versuche sind

#### Summenhäufigkeit

Beispiele: Lebensdauerstreukurven von Wälzlager, Profiltragkurve von Oberflächen Smarties FO mit ausführlichen W-Bäumen

Ouerverweis vereinfachter Baum s.o.: Zockerparty, Lotto

#### **Binomiale Verteilung**

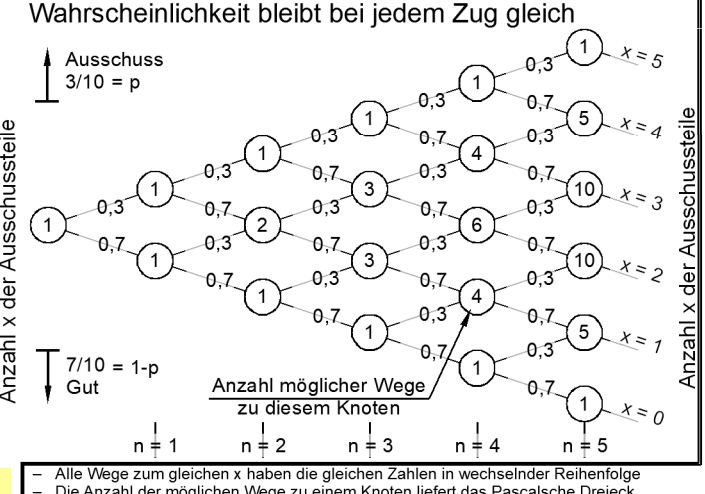

Die Anzahl der möglichen Wege zu einem Knoten liefert das Pascalsche Dreieck **FO Arithmetische Drejecke** 

#### x 0 1 2 3 4<br>P(x) 16,81% 36,02% 30,87% 13,23% 2,84% 5<br>0,24%

z.B.:  $P(x=2)=0.3.03.07.07.07.10=0.309=30.9\%$ 

Welche Angaben sind nötig, um die Aufgabe (den vereinfachten W- $\overline{4}$ Baum) statistisch umfassend zu beschreiben

- Welche Größe muss man noch kennen, wenn man  $P(x)$  sucht?  $\rightarrow x!$  $\overline{5}$
- $\overline{n}$ : Anzahl der Versuche, Stichprobenumfang
- Wahrscheinl. eines Ausschussteils im Lostopf p:
- Gesuchte Anzahl von Ausschuss in der Stichprobe  $\mathbf{x}$

Es genügt p. da p von N unabhängig ist.

## $P(x)=BINOMVERT(x, n; p; 0)$

#### Stichproben mit großen Grundgesamtheiten → da ohne PC eine binomiale Verteilung leichter zu berechnen ist als eine hypergeometri

→ Hinweis: kleinere Zahl der notwendigen Parameter W Ub 5: Große W-Bäume

Übungsblätter vereinheitlichen

Lotto

 $\frac{100000}{g(x=0)}$  =0,435965; g(x=1)=0,4130195; g(x=2)=0,132,3780; g(x=3)=0,0176504 g(x=4) =<br>0,0009686197; g(x=5) = 0,0000184499, g(x=6) = 0,0000000715112 100 Schrauben

Aufgabe: Wie groß sind die Wahrscheinlichkeiten g(x), aus einem Paket mit N = 100 Schrau<br>ben, davon d = 8 fehlerhaft, in einer Stichprobe vom Umfang n = 5 zufällig genau x = 0, 1, 2, 3, 4 oder 5 fehlerhafte Schrauben zu finden, wenn jede gezogene Schraube sofort zurückgelegt und untergemischt wird?

*Stochastik\_TA\_Verteilung-Hyper-Bin.odt* **Seitenumbruch** 

### Stochastik – Formeln ..

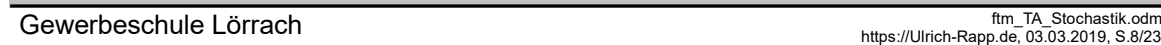

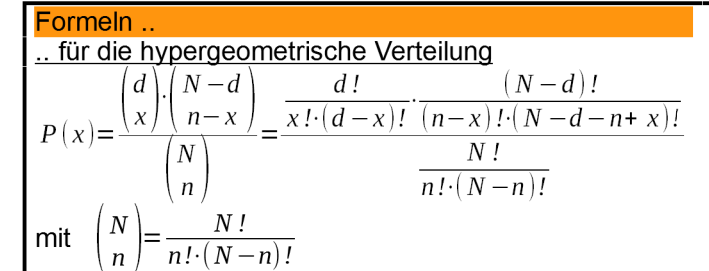

# Veranschaulichung

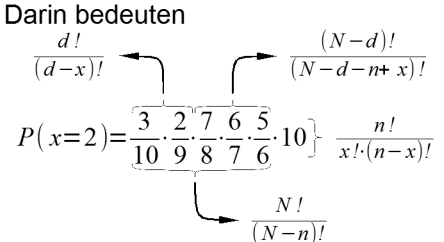

N über n: Die Anzahl der Kombinationen aller Teile der Stichprobe<br>d über x: Die Anzahl der Permutationen der fehlerhaften Einheiten. (N-d) über (n-x): Die Anzahl der Permutationen der guten Einheiten

#### Überlegungen zur Herleitung

Taschenrechnerfunktionen

zur grafischen Ermittlung der unteren Verteilungsfunktion (Summenfunktion)

N-Fakultät: FACT 5 EXE<br>N über n = nCr( 5 , 3 ) EXE

Larson-Nomogramm

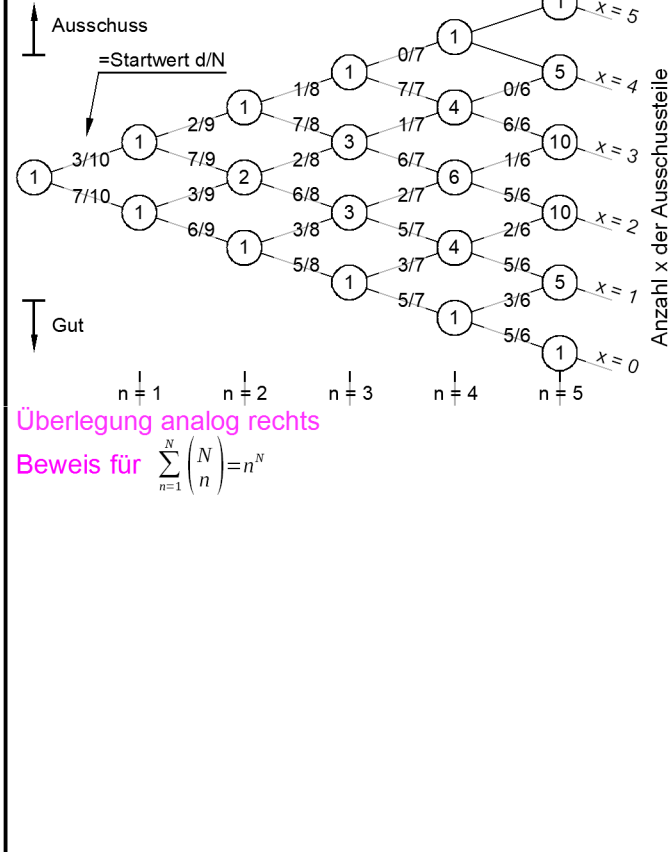

### nicht mehr unterrichten, stattdessen Berechnung am PC .. für die binomiale Verteilung

$$
P(x) = p^{x} (1-p)^{n-x} \binom{n}{x}
$$

$$
\begin{aligned}\n\text{mit} \quad & p = \frac{d}{N} = \text{Fehleranteil} \\
\text{und} \quad & n! = \prod_{i=1}^{n} n_i = 1 \cdot 2 \cdot 3 \cdot \dots \cdot n \text{ für } n > 0 \quad \text{und } 0! = 1\n\end{aligned}
$$

Darin bedeuten

$$
= px=0,32 = \frac{1}{x} = \binom{n}{x} = \frac{5!}{2! \cdot (5-2)!} = 10
$$
  

$$
P(x=2) = 0,3.0,3.0,7.0,7.0,7.10
$$

$$
=(1-p)^{n-x}=(1-0.3)^{5-2}
$$

Die binomiale Verteilung ist einfacher als die hypergeometrische, weil durch das Zurückle<br>gen der gezogenen Teile die Fehleranteile konstant bleiben. Die Binomialverteilung ist von<br>der Größe der Grundgesamtheit unabhängig.

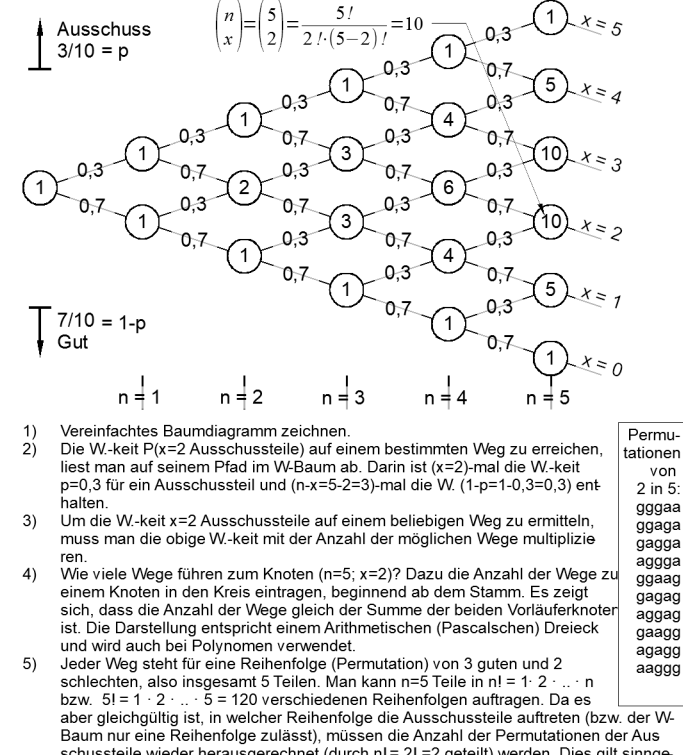

schusstelle wieder herausgerechnet (durch  $n! = 2! = 2$  geteilt) werden. Dies gilt sinngemäß auch für die (n-x=5-2=3) Gutteile.<br>Eine Formel für die (n-x=5-2=3) Gutteile.  $6)$ 

$$
\left(n\right) = \frac{n!}{\sqrt{5}} = \left(\frac{5}{2}\right) = 10 \qquad \Rightarrow \text{Taschenrechner } \mathsf{pPr}(5,2)
$$

 $\left\{x\right\}$   $\left\{x\right\}$   $\left\{n-x\right\}$   $\left\{2\right\}$ Kurz gibt man Binomialkoeffizienten in der Schreibweise n über x an

siehe AR

*Stochastik\_TA\_Verteilung-Hyper-Bin.odt* Register 3 imbruch

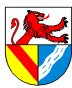

#### Stochastik – Einfach-Stichproben-Anweisung

Gewerbeschule Lörrach ftm\_TA\_Stochastik.odm<br>https://Ulrich-Rapp.de, 03.03.2019, S.9/23 د. المستقال المستقلة بن المستقلة المستقلة المستقلة المستقلة المستقلة

Einfach-Stichproben-Anweisung

#### n-c-Anweisung

Festzulegen bei einer Lieferung von N Teilen:

- Stichprobenumfang n
- maximal zulässige Anzahl c darin enthaltener fehlerhafter Teile
- Maßnahmen bei Überschreiten von c (fehlerhafter Lieferung)
	- Stichprobenprüfung

#### Arten von Risiken

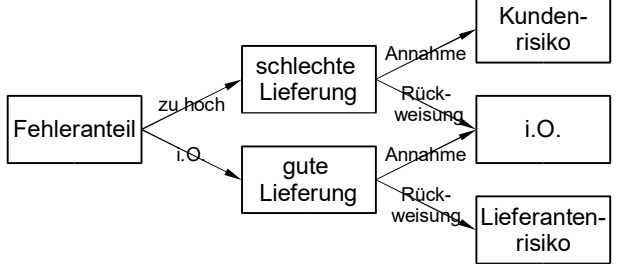

### Welche Rolle spielt hier Bayes?

# Höhe des Risikos Bild Stichprobe

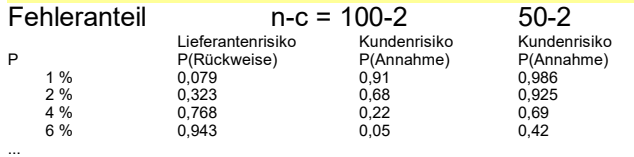

#### Merkmale von n-c-Anweisungen

– messen keine erhöhte Fehleranteile, sondern erhöhen ihre Rückweisewahrscheinlichkeit. – sichern den Abnehmer bei einem Los nicht ab, sondern sind nur für Serien von Losen geeignet

#### Auswahl von n-c-Anweisungen

[Rinne 1991][ S.238ff; DIN 40080] eina

#### oc-Funktionen

oc: Operationscharakteristiken

sind grafische Darstellung des Kundenrisikos

#### AQL-System

#### z.B. AQL 1,5 H normal Prüfniveau II

- 1,5: acceptable quality line = zuläss.Fehleranteil in % wird mit 90% Wahrscheinlichkeit akzeptiert
- H für Losgröße 281 ... 500 EA
	- Kennbuchstabe für die n-c-Anweisung

#### normal

- reduziert, normal und verschärft → Skiplot
- II Prüfniveau

mittlerer Stichprobenumfang und Trennschärfe Sprunganweisungen (Skip-Lot-Verfahren)

### nach DIN ISO 2859-1:2001

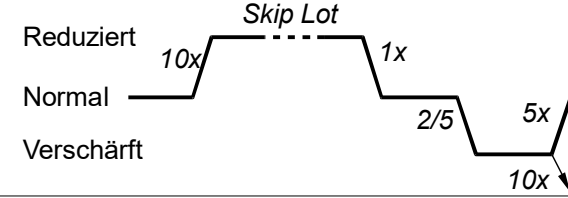

#### **Sonstiges**

#### $\bar{x}$  <sub>o</sub>-Anweisungen, Wilrich-Nomogramm

Sequentielle Stichprobenprüfung<br>Stichprobenumfang richtet sich nach dem Ergebnis der Prüfung (die Stichprobe wird häpp chenweise genommen.)

#### grafische Darstellung

*1) Ihre Firma empfängt häufiger Container mit Schrauben. Erstellen Sie eine Prüfanwei sung für die die Kaufleute vom Wareneingang, wenn 2,5% Gewindefehler toleriert sind* Einarbeiten: Betriebslehre für Techniker; Stichprobentabellen

#### zur Attributprüfung 1973

*2) Prinzipielle Vorgehensweise* Kaufleute: es kommt nur Gewindegrenzlehre in Frage n-c-Anweisungen enthalten den Stichprobenumfang n, die ma-ximal zulässige Anzahl c fehlerhafter Teile in der Stichprobe und die Maßnahmen bei Überschreiten der maximal zulässi-

gen Anzahl von Fehlern. Dies kann sein: Zurückweisen des

Loses, Informieren der Fertigungsplanung usw.<br>"Stichprobe" werden mit spitzen Halbrohren aus Säcken entnommen. Auch heutzutage<br>nimmt man die Probe nicht von oben, sondern zufällig von jeder Palette. Um Bequerrlichkeit<br>und lung

*3) Welche Ergebnisse können auftreten, wenn der Container etwa 2% Fehler enthält?*

Man kann als Kunde 2 oder weniger Ausschussteile erwischen und beurteilt den Container richtigerweise als gut, oder man erwischt zufällig mehr Ausschussteile und beurteilt die Lie-ferung fälschlicherweise als schlecht (Lieferantenrisiko).

*4) Welche Ergebnisse können auftreten, wenn der Container etwa 4% Fehler enthält?*

Man kann als Kunde 2 oder weniger Ausschussteile erwischen und beurteilt den Container fälschlicherweise als gut (Kundenrisiko), oder man erwischt zufällig mehr Ausschussteile und beurteilt die Lieferung richtigerweise als schlecht.

*5) Wie groß sind Kunden- und Lieferantenrisiko einer 100-2-Anweisung bei 2% bzw. 4% Fehleranteil*

AB Larson-Nomogramm gibt die Annahmewahrscheinlichkeit G aus P, x und n an. Lieferantenrisiko und Rückweisewahrscheinlichkeit entsprechen einander, obwohl es genau genommen kein Lieferantenrisiko gibt, wenn der Fehleranteil größer als vereinbart ist. Kundenrisiko und Annahmewahrscheinlichkeit entsprechen einander, obwohl es genau ge<br>nommen kein Kundenrisiko gibt, wenn der Fehleranteil kleiner als vereinbart ist.<br>"Die Festlegung eines AQL-Wertes lässt keineswegs die Au das Recht hat, wissentlich auch nur eine fehlerhafte Einheit zu liefern. .. Es bleibt das Recht vorbehalten, jede fehlerhafte Einheit zurückzuweisen." [Klein 2008] S.977 Dagegen: Wenn ein Lieferant überzeugt ist, dass seine zurückgewiesene Lieferung einen niedrigen Fehleranteil hat, ist es vorstellbar, dass er sie heimlich umverpackt und erneut lie-

fert.<br> $6)$ *6) Schlagen Sie n-c-Anweisungen vor, die ein Los mit 2,5%-Fehlern mit 10% Wahrscheinlichkeit zurückweisen*

#### TabB

- *7) Stellen Sie für die n-c-Anweisungen die Annahme wahrscheinlichkeiten gegen die Fehleranteile grafisch in einem Schaubild dar. FO, AB Operationscharakteristiken verschiedener Einfachstichproben*
- *a) oc-Linien beschriften*
- *b) Lieferanten- und Kundenrisiko eintragen*
- *c) Trennschärfe erklären*
- 
- *8) Ültg: für die Annahmewahrscheinlichkeit 90% gibt es ein aus gearbeitetes System, das AQL-System. Tragen Sie im Larson-Nomo gramm die n-c-Paare für AQL 2,5 normal/verschärft Prüfniveau II ein* Praktische Hinweise siehe [Geiger 1998]

Vereinbart werden der zulässige Fehleranteil (AQL-Wert) und das Prüfniveau. Die Stichprobengröße ergibt sich aus der Losgröße. Mit steigender Losgröße wird größerer Aufwand akzeptabel und die Trennschärfe erhöht. Es sind auch doppelte und siebenfache Prüfungen möglich.

Je größer die Stichprobe, desto genauer das Ergebnis (Trennschärfe), aber desto größer der Aufwand.

III hat einen größeren Stichprobenumfang und größere Trennschärfe

## Norm nach [Klein 2008][, S.977

- Die Prüfanweisungen beginnen mit normal und pendeln dynamisch zwischen.<br>– normal reduziert: 10 aufeinanderfolgende Lose angenommen, bzw. in 10 solcher Lose<br>– wurde eine max. Fehlerzahl nicht überschritten.<br>– reduziert -
- übersprungen werden
- reduziert normal: 1 Los zurückgewiesen
- normal verschärft: 2 von 5 aufeinanderfolgenden Lose zurückgewiesen
- verschärft normal: 5 aufeinanderfolgenden Lose angenommen verschärft Prüfungsabbruch: 10 aufeinanderfolgenden Lose abgelehnt

Voraussetzung ist immer eine stabile Produktion. Wenn dort etwas umgestellt wird, beginnt man wieder mit normal. Es gibt auch Systeme, bei denen nach einer Rückweisung das Los auf Kosten des Herstellers zu 100% geprüft werden muss.

[Geiger 1998]: "Wer es nur mit qualitativen Merkmalen zu tun hat, wer von seinen Kunden ..<br>verpflichtet wird oder selber glaubt, das sei die beste Methode, .. muß .. sich mit einer<br>zweckmäßigen Festlegung des Schlüsselwer anweisungen.. genau befassen. ... Ganz allgemein muß er aus dem gewonnenen Wissen er-kennen, wie wenig Aussagemöglichkeiten diese Verfahren bei einigermaßen wirtschaftlichen Stichprobenumfängen haben..

*Stochastik\_TA\_Stichprobenanweisung.odt*

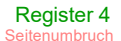

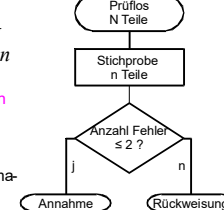

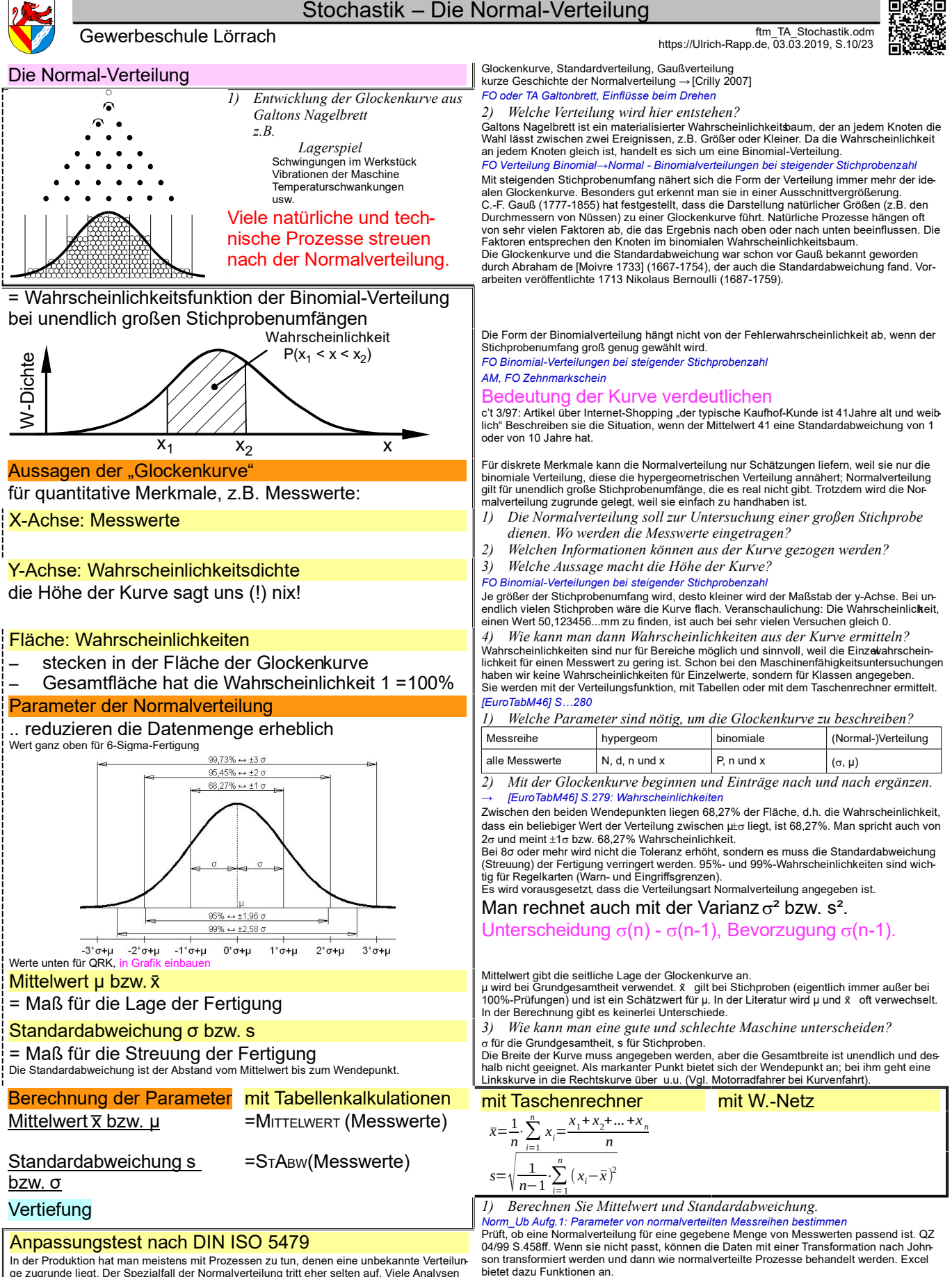

In der Produktion hat man meistens mit Prozessen zu tun, denen eine unbekannte Verteilun-ge zugrunde liegt. Der Spezialfall der Normalverteilung tritt eher selten auf. Viele Analysen auf der Basis der traditionellen Verfahren sind fehlerhaft.

*Stochastik\_TA\_Verteilung-Normal.odt* **Seitenumbruch** 

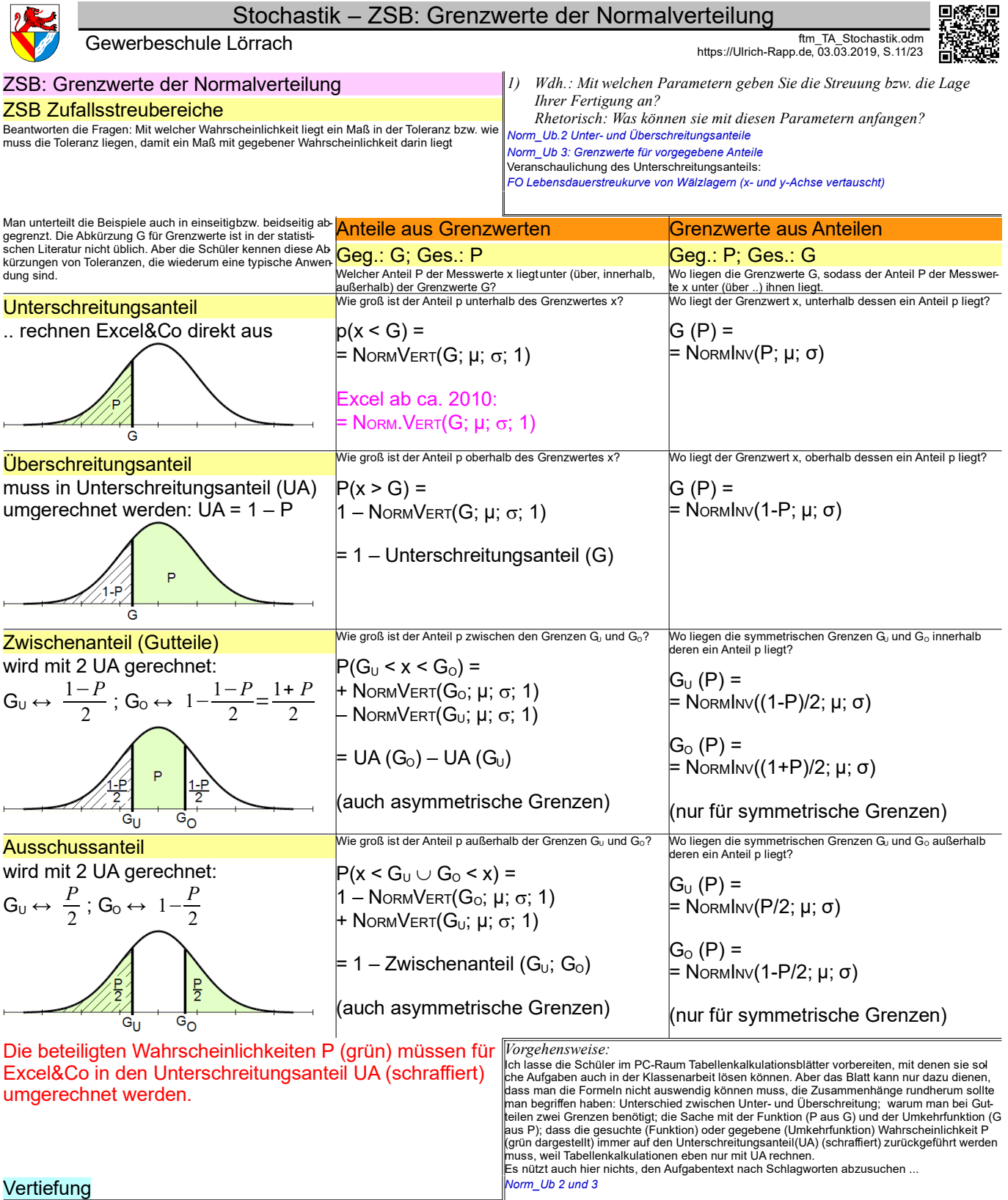

*Stochastik\_TA\_ZSB\_Einzel.odt* Seitenumbruch

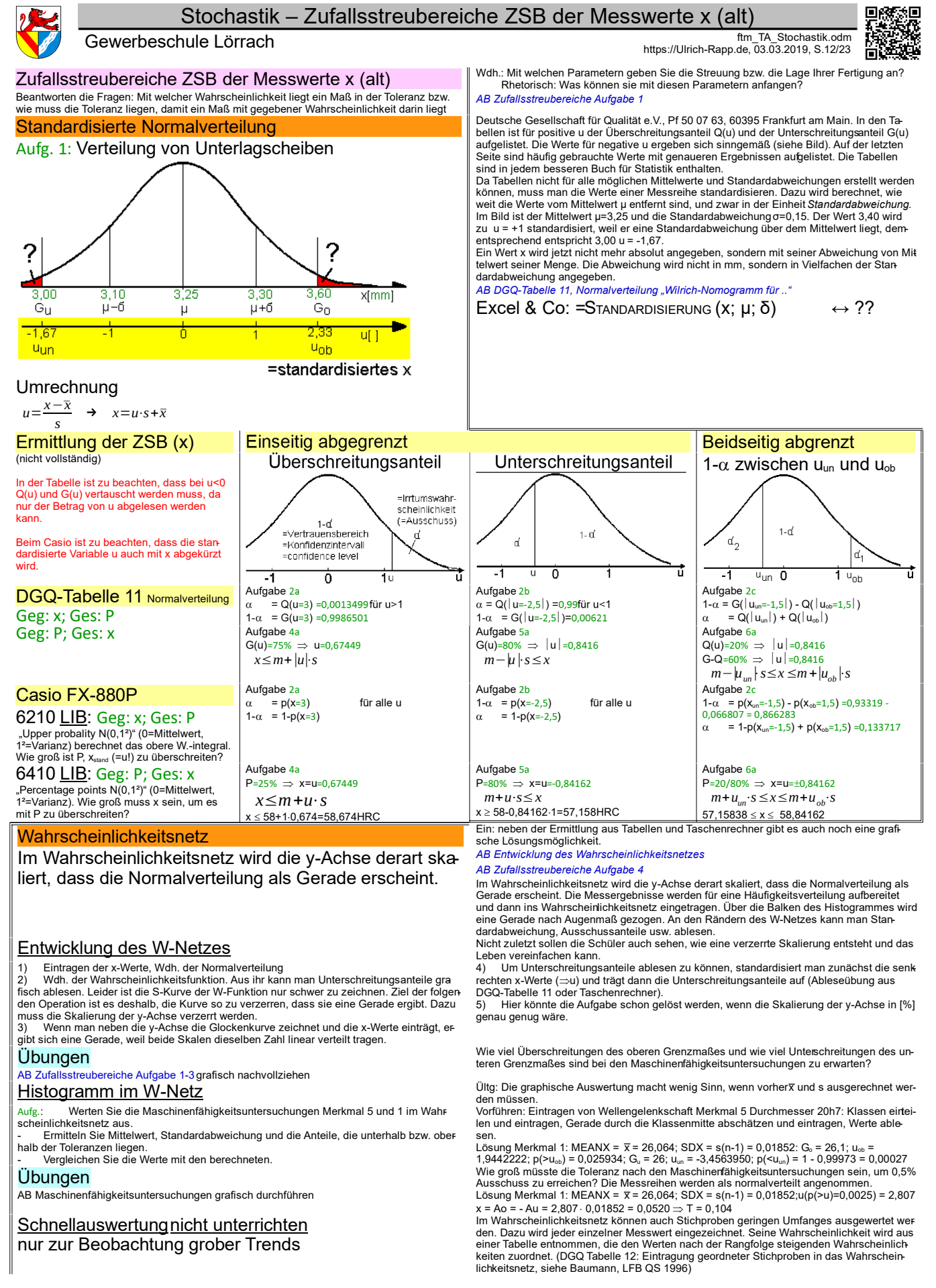

Register 5 **Seitenumbruch** 

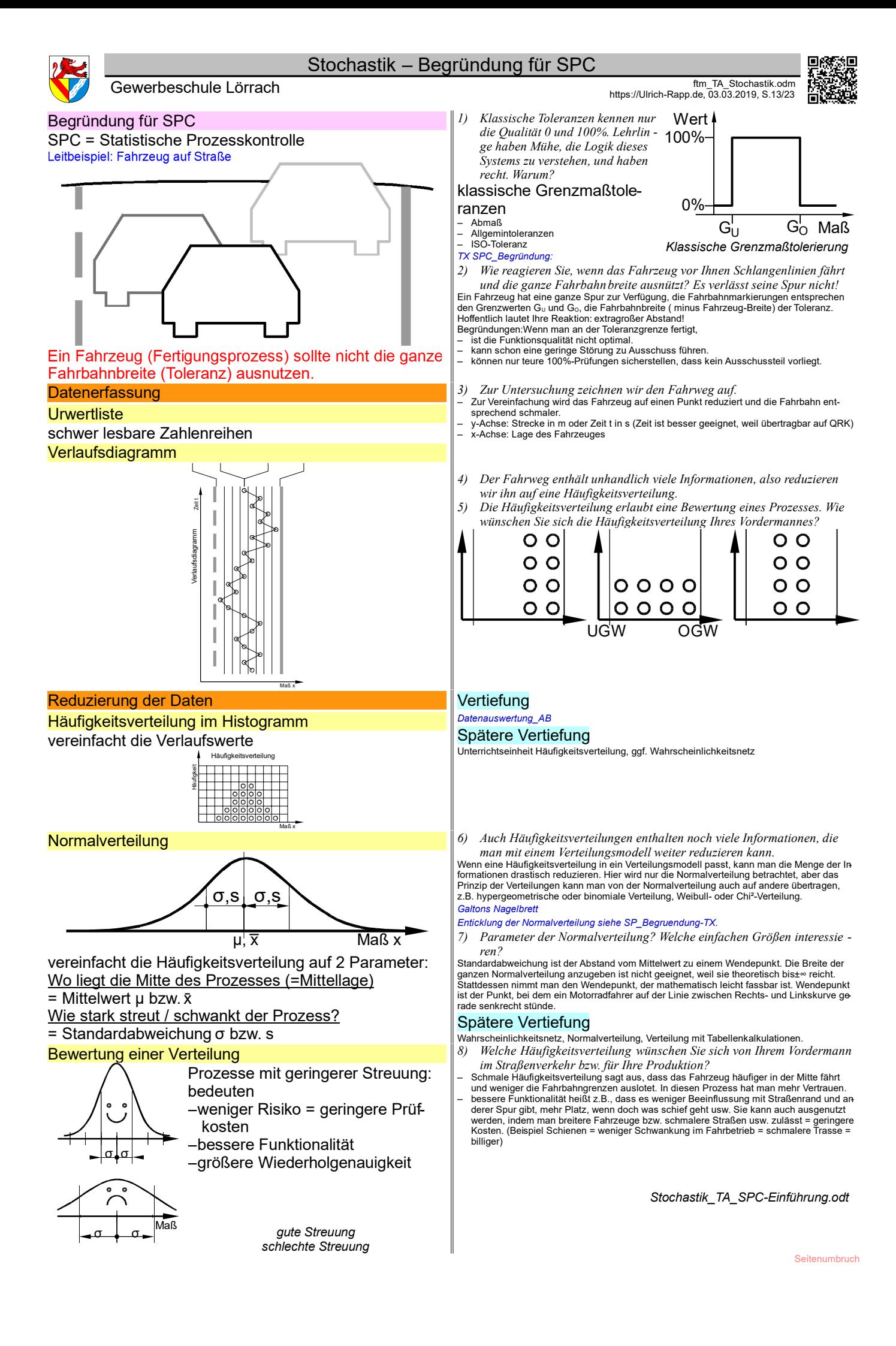

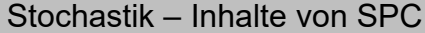

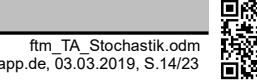

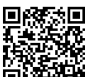

Gewerbeschule Lörrach ftm\_TA\_Stochastik.odm<br>https://Ulrich-Rapp.de, 03.03.2019, S.14/23

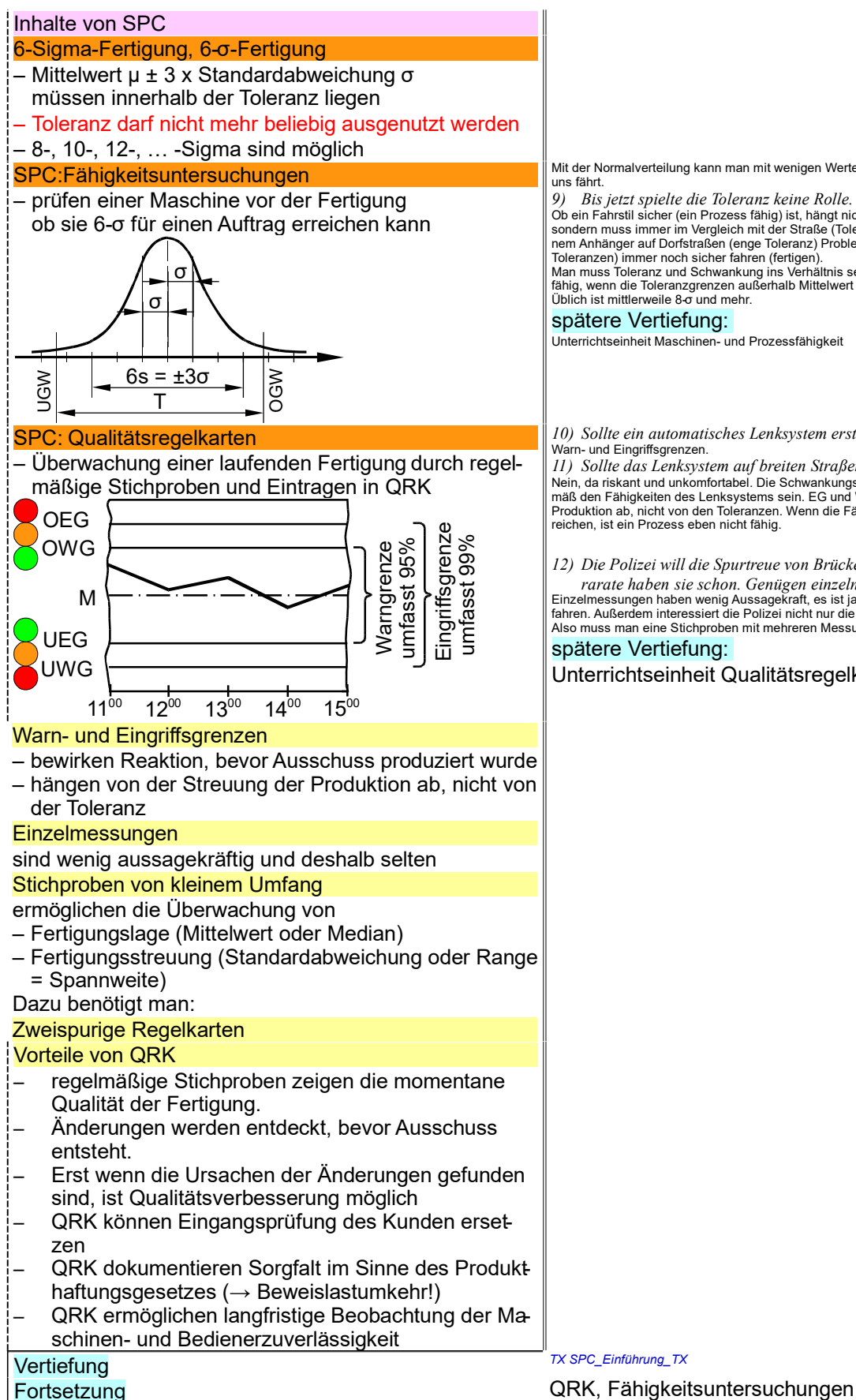

Mit der Normalverteilung kann man mit wenigen Werten beschreiben, wie das Fahrzeug vor

*9) Bis jetzt spielte die Toleranz keine Rolle. Wie kommt sie ins Spiel?* Ob ein Fahrstil sicher (ein Prozess fähig) ist, hängt nicht allein vom Fahrstil (Prozess) ab, sondern muss immer im Vergleich mit der Straße (Toleranzen) gesehen werden. Wer mit einem Anhänger auf Dorfstraßen (enge Toleran

fähig, wenn die Toleranzgrenzen außerhalb Mittelwert µ ± 3 Standardabweichungen σ liegen. Üblich ist mittlerweile 8-σ und mehr.

#### spätere Vertiefung:

Unterrichtseinheit Maschinen- und Prozessfähigkeit

*10) Sollte ein automatisches Lenksystem erst am Fahrbahnrand reagieren?* Warn- und Eingriffsgrenzen.

*11) Sollte das Lenksystem auf breiten Straßen mehr Schwankung zulassen?* Nein, da riskant und unkomfortabel. Die Schwankungsbreite sollte so gering wie möglich ge-mäß den Fähigkeiten des Lenksystems sein. EG und WG hängen von den Fähigkeiten der Produktion ab, nicht von den Toleranzen. Wenn die Fähigkeiten für die Toleranzen nicht ausreichen, ist ein Prozess eben nicht fähig.

Einzelmessungen haben wenig Aussagekraft, es ist ja nicht "verboten", am Fahrbandrand zu<br>fahren. Außerdem interessiert die Polizei nicht nur die Lage, sondern auch die Schwankung. Also muss man eine Stichproben mit mehreren Messungen nehmen.

# spätere Vertiefung:

Unterrichtseinheit Qualitätsregelkarten

*<sup>12)</sup> Die Polizei will die Spurtreue von Brücken aus überwachen. Fotoappararate haben sie schon. Genügen einzelne Fotos?*

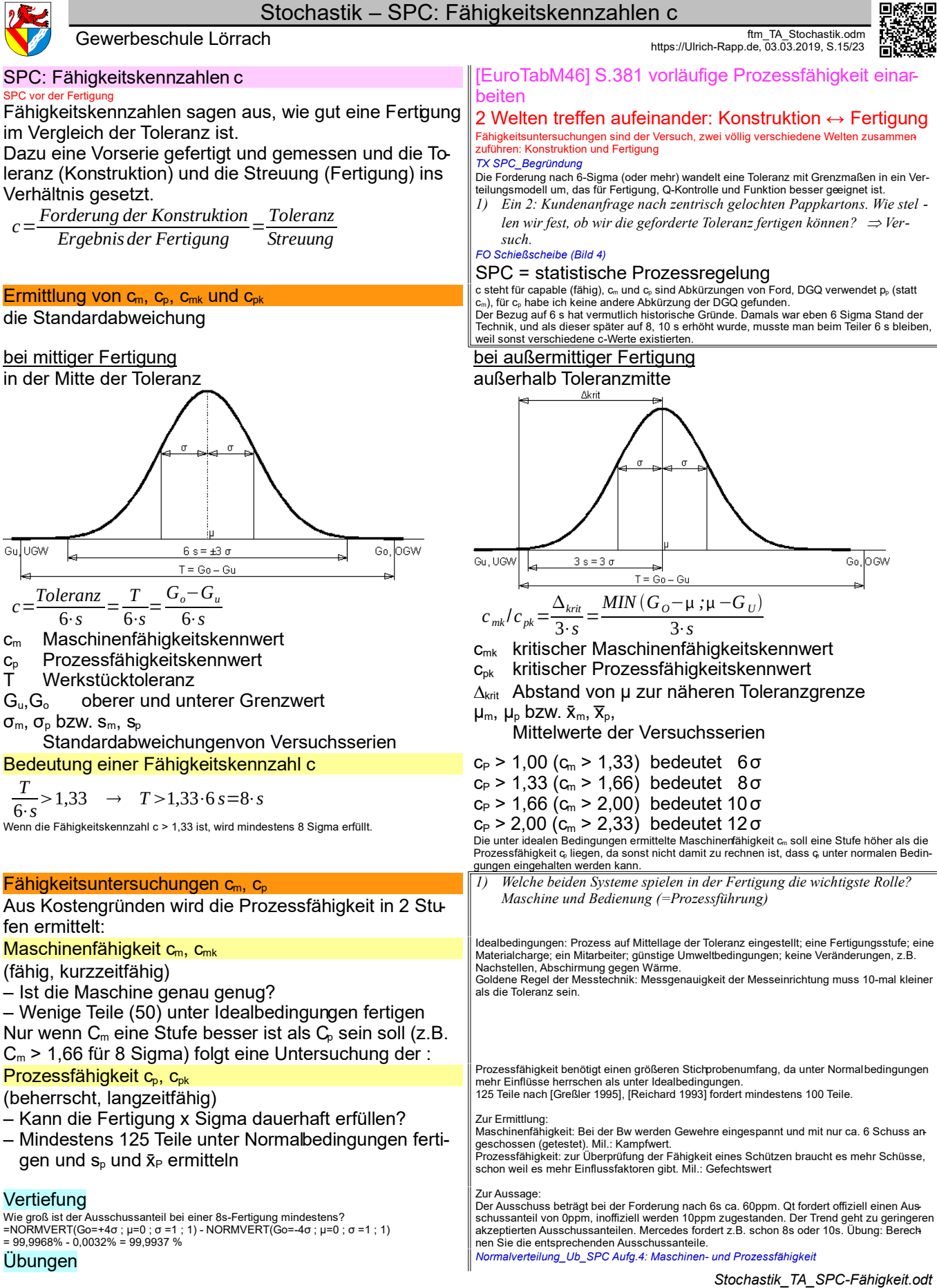

**Seitenumbruch** 

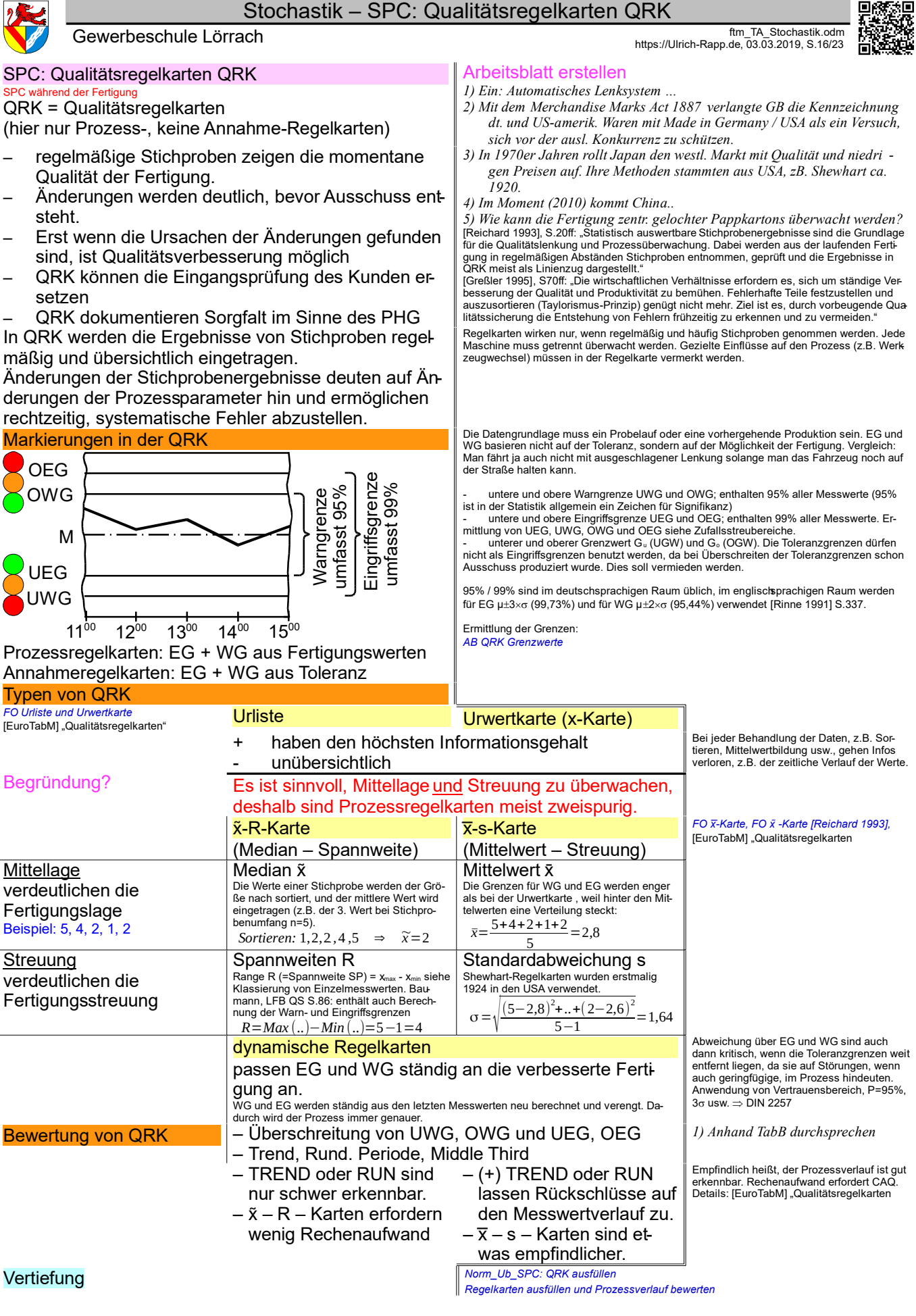

*Stochastik\_TA\_SPC-QRK.odt* **Seitenumbruch** 

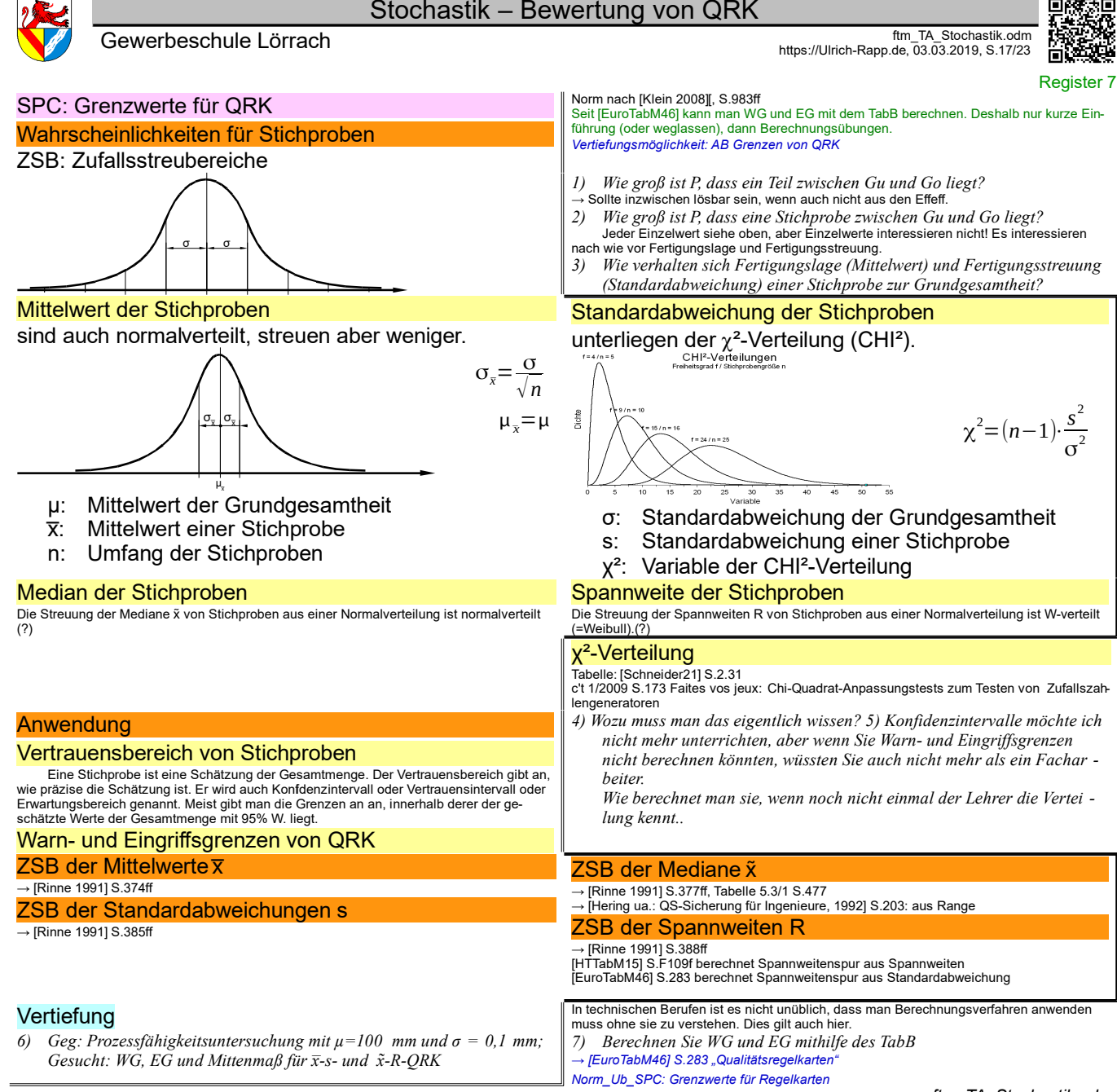

*ftm\_TA\_Stochastik.odm* **Seitenumbruch** 

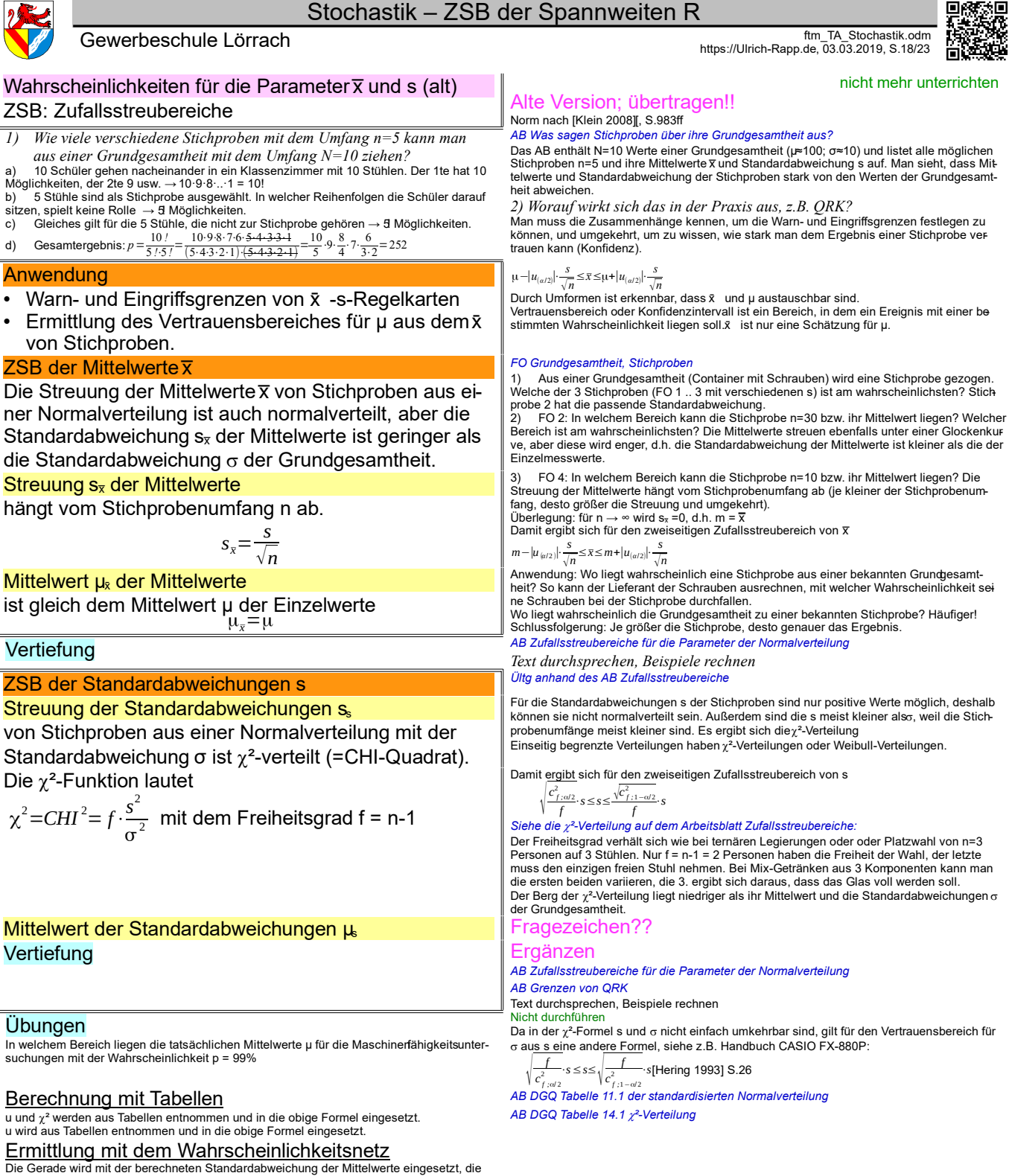

Zufallsstreubereiche der Mittelwerte können abgelesen werden. Die Gerade wird mit der berechneten Standardabweichung der Mittelwerte eingesetzt, die Zufallsstreubereiche der Mittelwerte können abgelesen werden.

*ftm\_TA\_Stochastik.odm*

Register 8 **Seitenumbruch** 

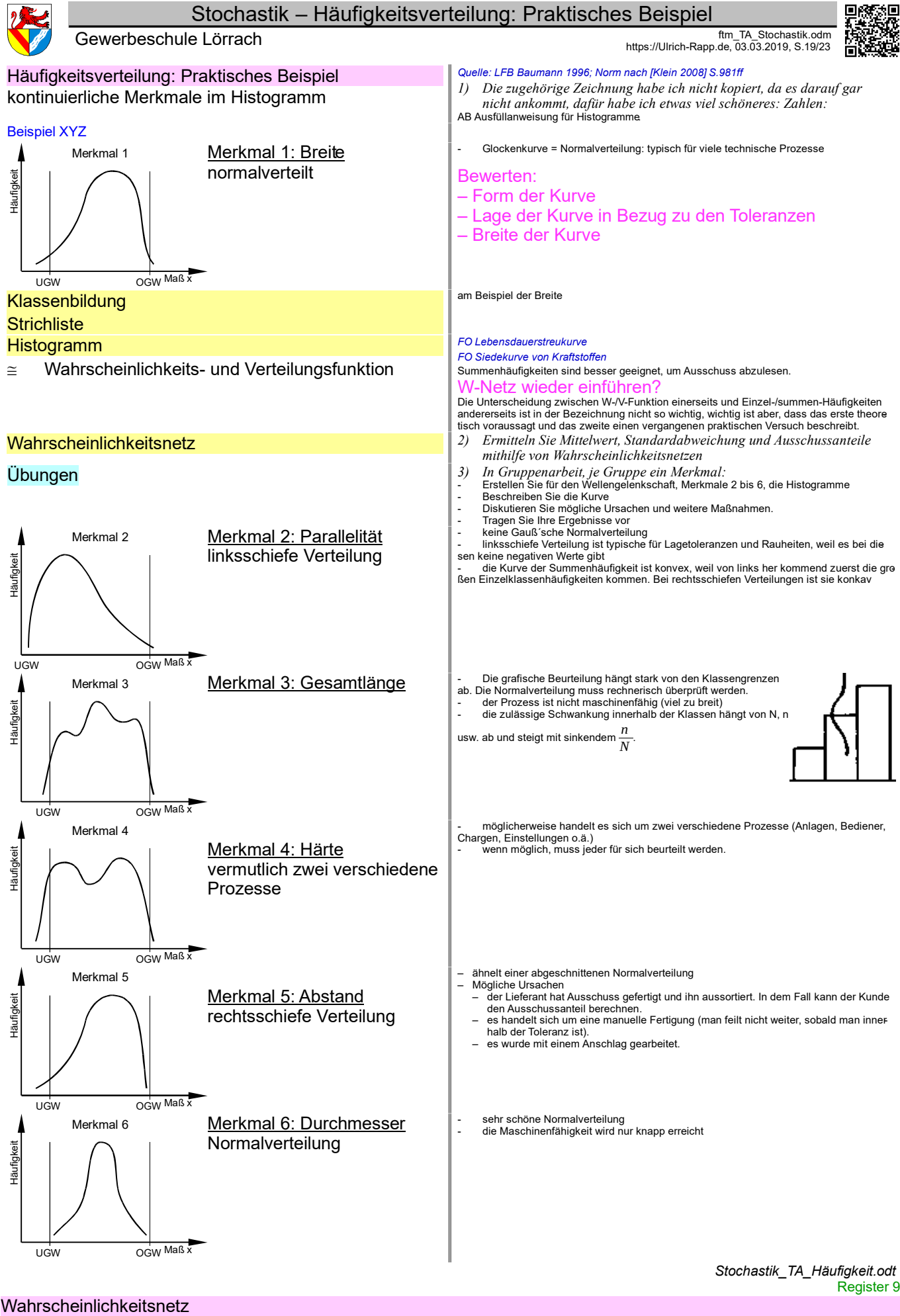

Entwürfe oder alt

Register 10

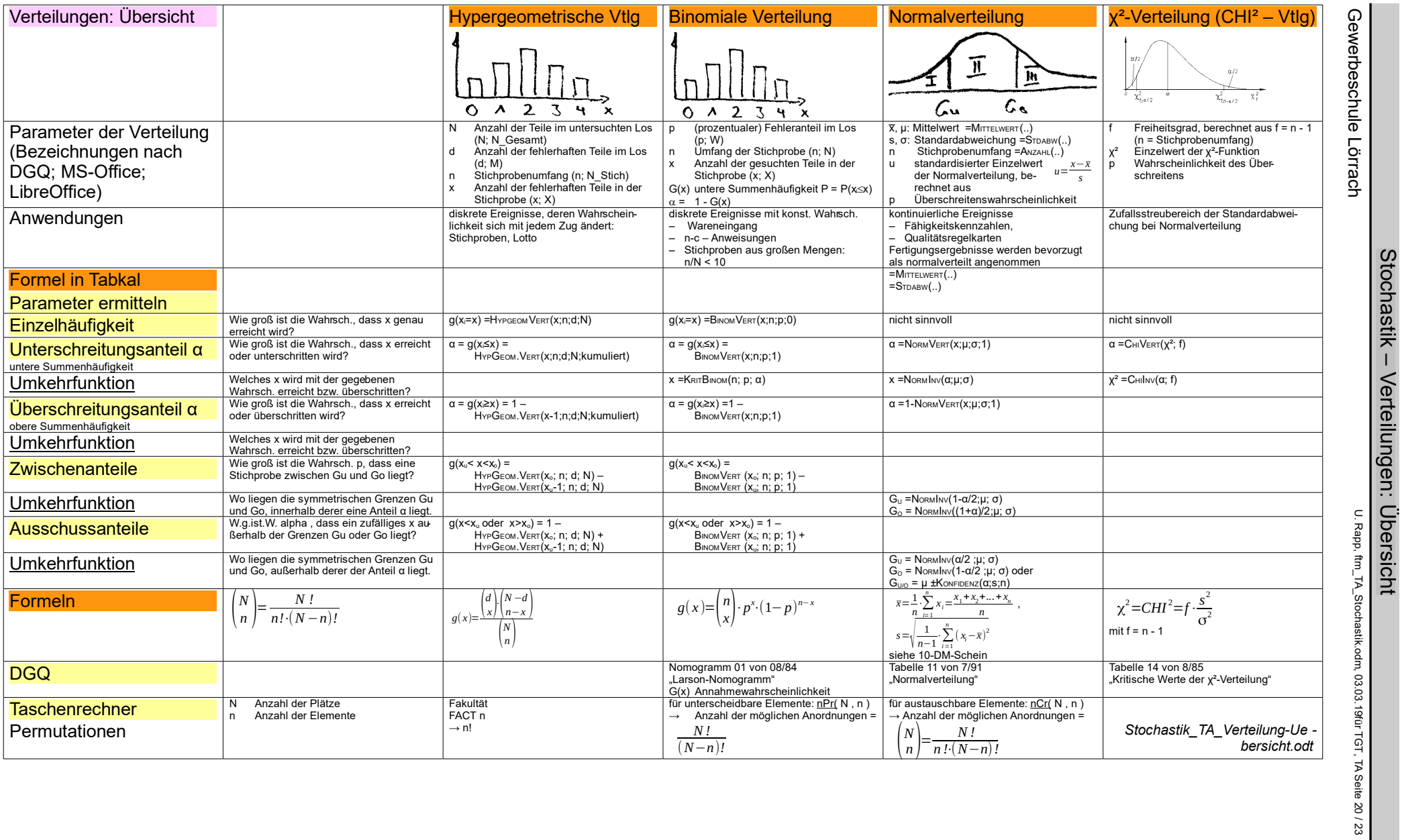

Gewerbeschule Lörrach

Stochastik – Verteilungen: Übersicht

U. Rapp, ftm\_TA\_Stochastik.odm, 03.03.19für TGT, TA Seite 20 / 23

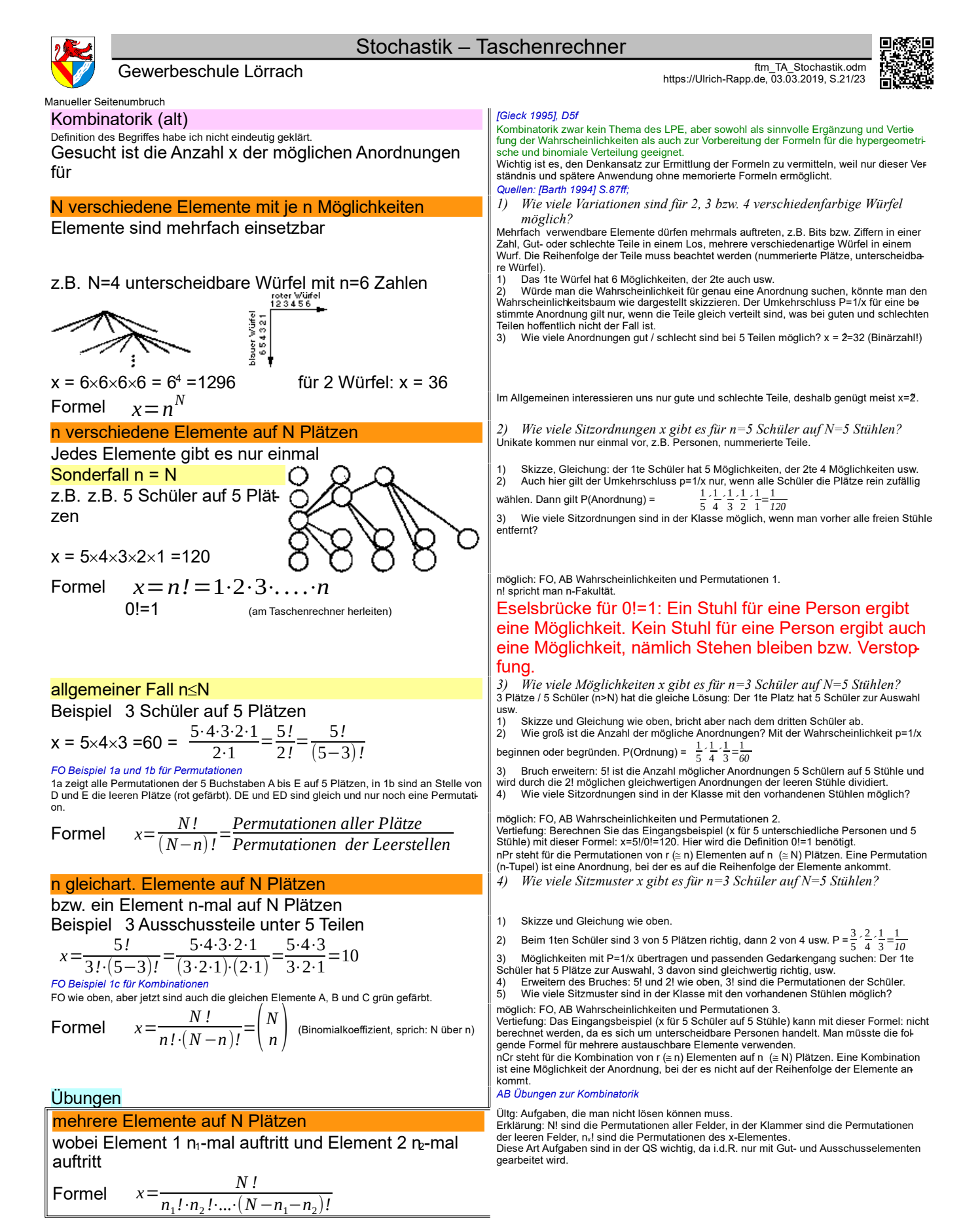

*Stochastik\_TA\_Kombinatorik.odt* **Seitenumbruch**   $\overline{v}$ 

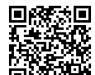

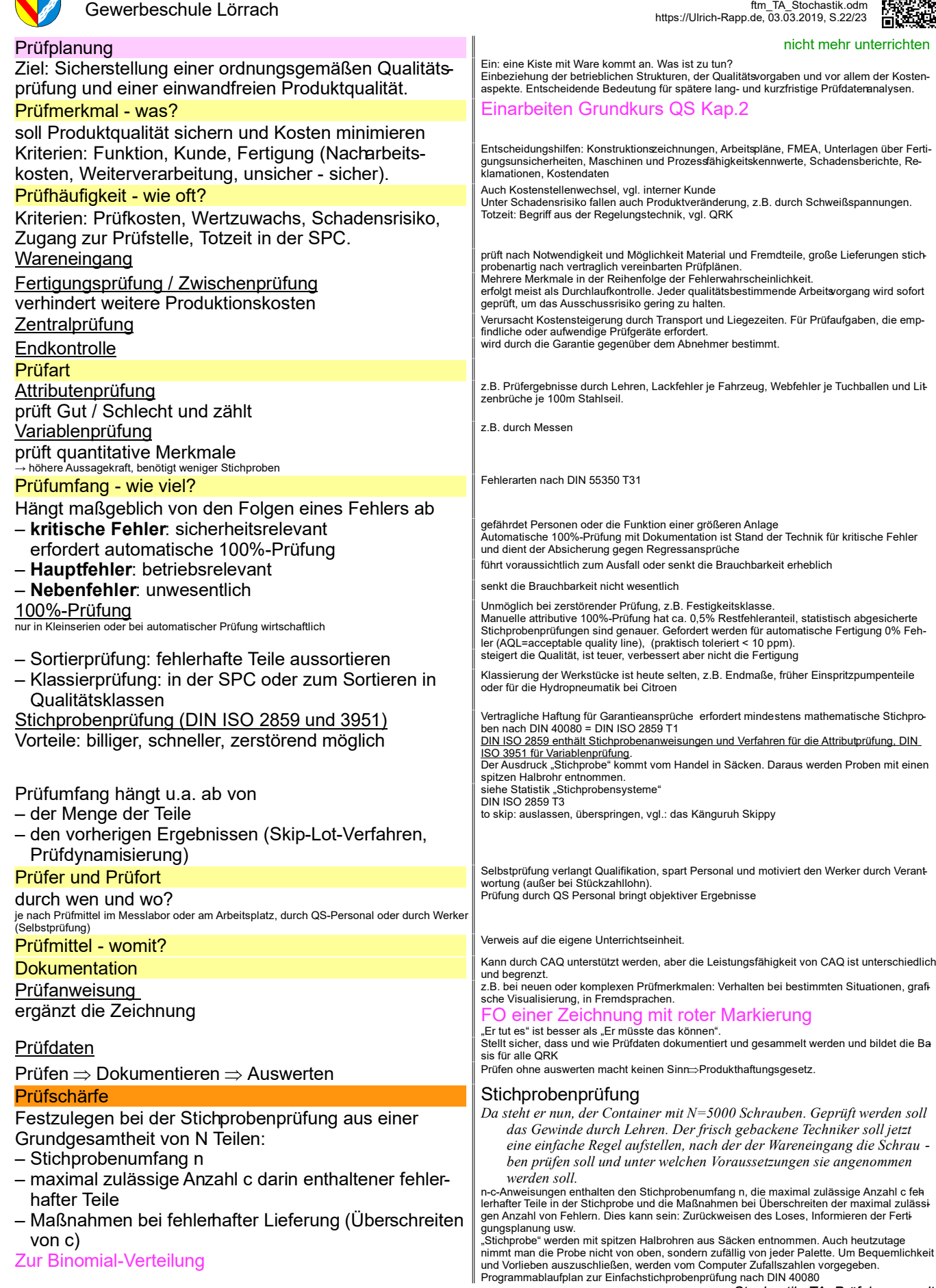

*Stochastik\_TA\_Prüfplanung.odt* Seitenumbruch

## Stochastik – Literaturverzeichnis

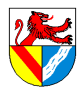

# **Literaturverzeichnis**

[Bamberg 1993] Günther Bamberg, Franz Baur: Statistik, R.Oldenburg Verlag München Wien 1993 [Barth 1994] Friedrich Barth, Rudolf Haller: Stochastik, Ehrenwirth Verlag München 1994 [Beck-Bornholdt/Dubben 2002] Hans-Peter Beck-Bornholdt, Hans-Hermann Dubben: Der Hund, der Eier legt - Er-

kennen von Fehlinformationen durch Querdenken, Rowohlt Taschenbuch Verlag Reinbek 2002 [Crilly 2007] Tony Crilly: 50 Schlüsselideen Mathematik, Spektrum Heidelberg 2007 [Devlin 2008] Keith Devlin: Pascal, Fermat und die Berechnung des Glücks, C.H.Beck München 2009 [Dobelli 2011] Hans-Peter Beck-Bornholdt, Hans-Hermann Dubben: Der Hund, der Eier legt - Erkennen von Fehlin-

formation durch Querdenken, Rowohlt Taschenbuch Verlag München 2011 [Dobelli 2012] Rolf Dobelli: Die Kunst des klugen Handelns, Hanser Verlag München 2012

[EuroM] Ulrich Fischer ua.: Fachkunde Metall, Europa-Lehrmittel Haan-Gruiten

[EuroTabM] Ulrich Fischer ua.: Tabellenbuch Metall, Europa-Lehrmittel Haan-Gruiten

[EuroTabM46] Roland Gommeringer ua.: Tabellenbuch Metall 46.Auflage, Europa-Lehrmittel Haan-Gruiten 2014

[Geiger 1998] Walter Geiger: Qualitätslehre (auch: DGQ-Band 11-20), Vieweg Braunschweig 1998 [Gieck 1995] K. + R. Gieck: Technische Formelsammlung, Gieck Verlag Germering 1995

[Greßler 1995] U.Greßler, R.Göppel: Qualitätsmanagement - Eine Einführung, Stam Köln 1995 [Hering 1993] Johannes Braun ua.: Qualitätssicherung für Ingenieure, VDI-Verlag Düsseldorf 1993

[HTTabM15] Wilhelm Dax u.a.: Tabellenbuch für Me3talltechnik 15.Auflage, Handwerk und Technik Hamburg 2014 [Huygens 1658] Christiaan Huygens: Pensées, 1658

[Klein 2008] Dieter Alex ua.: Klein Einführung in die DIN-Normen, Beuth Verlag Berlin 2008

[Mérö 1996] László Mérö: Die Logik der Unvernunft - Spieltheorie und die Psychologie des Handelns, rororo Reinbek 1996

[Moivre 1733] Abraham de Moivre: The Doctrine of Chances, London 1733

[Randow 1992] Gero von Randow: Das Ziegenproblem, Rowohlt Reinbek 1992

[Reichard 1993] Alfred Reichard: Fertigungstechnik 1, Handwerk und Technik Hamburg 1993

[Rinne 1991] Horst Rinne, Hans-Joachim Mittag: Statistische Methoden der Qualitätssicherung, Carl Hanser Verlag München Wien 1991

[Schneider21] Andrej Albert ua.: Bautabellen für Ingenieure, 21.Auflage,, Bundesanzeiger Verlag Köln 2014 SdW: wechselnde Autoren, Spektrum der Wissenschaft,

[Voigt 1997] Hans-Dietrich Voigt: Qualitätssicherung - Qualitätsmanagement, Handwerk und technik Hamburg 1997 Auswertung von Daten

– Tabellenkalkulationen: Excel, OpenOffice ..

– R Project for Statistical Computing: mächtige Programmiersprache → www.r-project.org